# The statistics package Compute and typeset statistics table and graphics<sup>∗</sup>

Julien "\_FrnchFrgg\_" RIVAUD<sup>†</sup>

Released 2018/07/21

# **Contents**

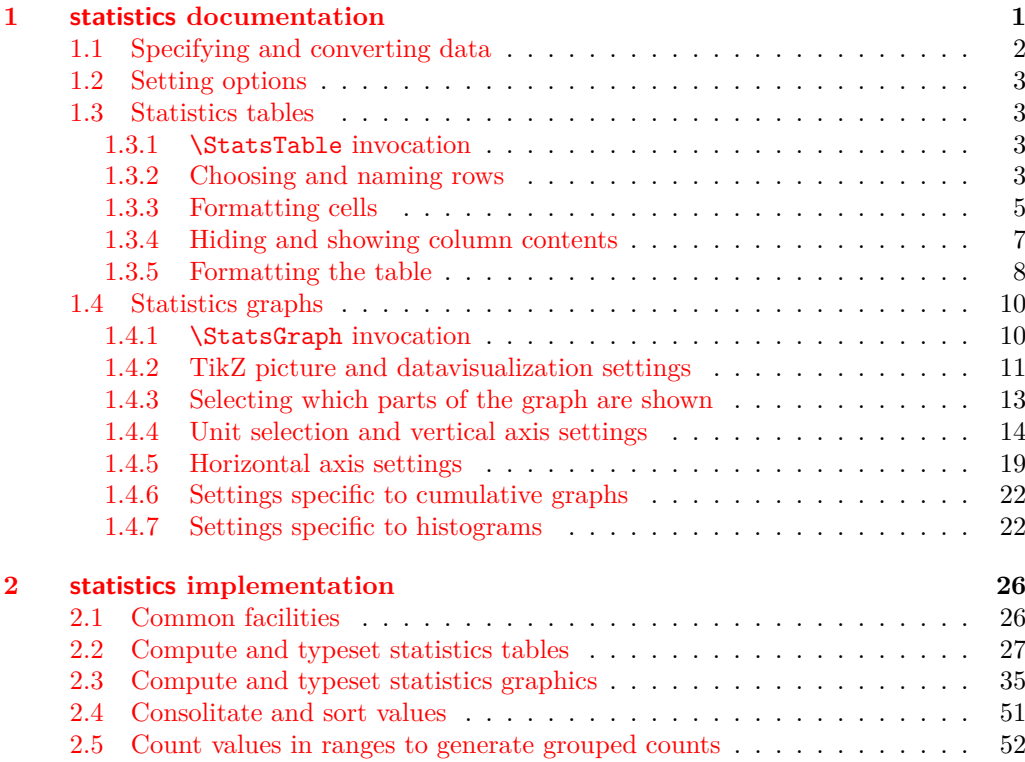

# <span id="page-0-0"></span>**1 statistics documentation**

The statistics package can compute and typeset statistics like frequency tables, cumulative distribution functions (increasing or decreasing, in frequency or absolute count domain), from the counts of individual values, or ranges, or even the raw value list with repetitions.

It can also compute and draw a bar diagram in case of individual values, or, when the data repartition is known from ranges, an histogram or the continuous cumulative distribution function.

You can ask statistics to display no result, selective results or all of them. Similarly statistics can draw only some parts of the graphs. Every part of the generated tables or graphics is customizable.

<sup>∗</sup>This file describes v2.0, last revised 2018/07/21.

<sup>†</sup>E-mail: [frnchfrgg@free.fr](mailto:frnchfrgg@free.fr)

# <span id="page-1-0"></span>**1.1 Specifying and converting data**

To compute and typeset things, statistics starts from what this documentation calls a  $\langle data\ source \rangle$ . Such a source can take two forms:

- A comma-separated list of  $\langle value \rangle$  [=  $\langle count \rangle$ ];
- A  $\langle$ *macro* $\rangle$  containing such a list.

If  $\langle count \rangle$  is missing, it defaults to 1. *A priori* the  $\langle value \rangle$ s need not be unique nor sorted, but \StatsTable and \StatsGraph expect them to be. If you want your data to be in the form of a raw list of unsorted and repeated values, you can thus use the following command to convert the data to a form suitable for \StatsTable and \StatsGraph:

#### $\{\text{statsSortData }\setminus \text{destination}\} = \{\text{data source}\}\$ \StatsSortData

This command expect each  $\langle value \rangle$  in the  $\langle data\ source \rangle$  to be convertible to a floating point number (as understood by  $13fp$  from the L<sup>AT</sup>EX3 kernel). It defines  $\setminus$  *destination*) to hold an equivalent data source, where *(value)*s are sorted in increasing order, and  $\langle count \rangle$  are consolidated. As for all other statistics commands,  $\langle data\ source \rangle$  can be either given directly between braces, or as a  $\langle \langle \text{macro} \rangle$  which contains the list.

```
 \StatsSortData \mydata = { 2, 11=8, 6=3, 2=2, 11=1 }
 \def \rawdata { 2=2, 11=9, 6, 2, 6, 6 }
 \StatsSortData \yourdata = \rawdata
 mydata contains [\mydata]\\
 yourdata contains [\yourdata]
mydata contains [2=3.6=3.11=9]
```
yourdata contains  $[2=3,6=3,11=9]$ 

The **\StatsTable** command will always assume that the  $\langle data\ source\rangle$  is sorted and will not try to parse the  $\langle value \rangle$ s. On the contrary,  $\text{StatsGraph}$  *will* parse each  $\langle value \rangle$ , and will act differently depending on whether every  $\langle value \rangle$  is a  $\langle range \rangle$  or the form  $\langle \text{IN } \langle [or] \rangle \langle \text{min} \rangle$ ;  $\langle \text{max} \rangle \langle [or] \rangle$ , or not.

If your  $\langle data\ source \rangle$  is not given in ranges, but you want to count the values falling in each  $\langle range \rangle$  of a list you can use:

### <span id="page-1-2"></span>\StatsRangeData

### \StatsSortData \*\destination*} = {\data source}} (\range list))

This command expect each  $\langle value \rangle$  in the  $\langle data\ source \rangle$  to be convertible to a floating point number (as understood by 13fp from the L<sup>AT</sup>EX3 kernel). It also expects *(range*) *list*) to be a comma-separated list of  $\langle \text{range} \rangle$ s, and will define  $\setminus \{ \text{destination} \}$  to a  $\langle \text{data} \rangle$ *source*) whose  $\langle value \rangle$  are the said  $\langle range \rangle$  and whose counts are, well... the number of floating point values that lie in those  $\langle \textit{range} \rangle$ s.

\StatsRangeData does not need the  $\langle range \rangle$ s to be sorted, nor even disjoint, but in that case the behavior of \StatsGraph is unspecified.

Here is an example<sup>[1](#page-1-1)</sup>:

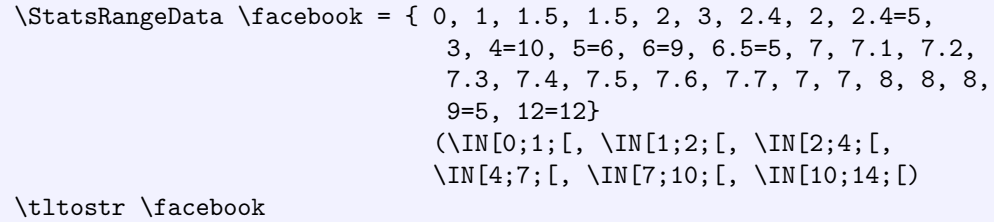

 $\I\II\ [0;1;]=1,\I\II\ [1;2;]=3,\I\II\ [2;4;]=10,\I\II\ [4;7;]=30,\I\II\ [7;10;]=18,\I\II\ [10;14;]=12$ 

This data source will be used throughout the documentation.

<span id="page-1-1"></span><sup>&</sup>lt;sup>1</sup>The **\tltostr** command is defined in this documentation to be an alias for the LATEX3 command \tl\_to\_str:N which is equivalent to \detokenize\expandafter{\*\macro*}}.

# <span id="page-2-0"></span>**1.2 Setting options**

### \statisticssetup

# \statisticssetup [ $\langle$ *module*}] { $\langle$ *options*}}

This command lets you specify options for several tables or graphs. The options are set locally to the current group. Options for tables are in the table  $\langle \textit{module} \rangle$  and are the same as in the optional arguments of \StatsTable. Options for grapsh are in the graph h*module*i and are the same as in the optional arguments of \StatsGraph. You can also use **\statisticssetup** without a *{module}* and prefix all keys by the module name and a forward slash.

 \statisticssetup{table/values=My values} \statisticssetup[table]{counts=FooBar} \StatsTable \facebook

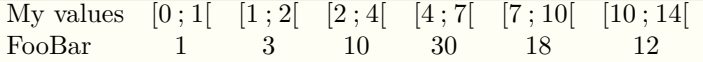

# <span id="page-2-1"></span>**1.3 Statistics tables**

# <span id="page-2-2"></span>**1.3.1** \StatsTable **invocation**

To typeset a table full of statistics values, you use the command:

\StatsTable  $[\langle options_1\rangle]$   $\{\langle data\ source\rangle\}$   $[\langle options_2\rangle]$ 

\StatsTable

 $\langle options_1 \rangle$  and  $\langle options_2 \rangle$  are both optional and taken into account. You will probably not use both at the same time even if **\StatsTable** will accept it (and apply  $\langle options_2 \rangle$ after  $\langle options_1 \rangle$ , potentially overriding some settings). The idea is to let you decide where you feel the options should be. I find more logical to specify options after a \macro data source, but before an inline  $\{\langle data\ source\rangle\}$ . Your mileage may vary.

If you do not use any option, you only get the line of values<sup>[2](#page-2-4)</sup>:

# \StatsTable \facebook

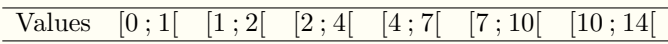

OK, this is ugly. Let us add some reasonable amount of space (a better choice would be to use the cellprops package to control the spacing and a lot more):

```
 \setlength\extrarowheight{1.5pt}
 \StatsTable \facebook
Values [0 : 1] [1 : 2] [2 : 4] [4 : 7] [7 : 10] [10 : 14]
```
# <span id="page-2-3"></span>**1.3.2 Choosing and naming rows**

Let's add some rows to the table:

<span id="page-2-4"></span><sup>2</sup>The  $\frac{\dagger}{\dagger}$  acebook data source is defined on page [2.](#page-1-2)

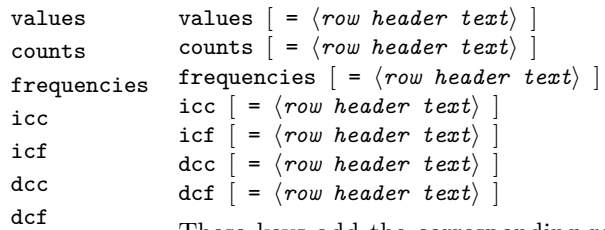

These keys add the corresponding rows to the table. icc means increasing cumulative counts, icf is the same with frequencies, dcc is the row of decreasing cumulative counts and dcf for frequencies. If you omit  $\langle row \ header \ text \rangle$  the key only activates the corresponding row; if you additionally use a value then the first cell of the row will use that value as text.

The initial header is \valuename for values, \countname for counts, \freqname for frequencies, \iccname for icc, \icfname for icf, \dccname for dcc and \dcfname for dcf.

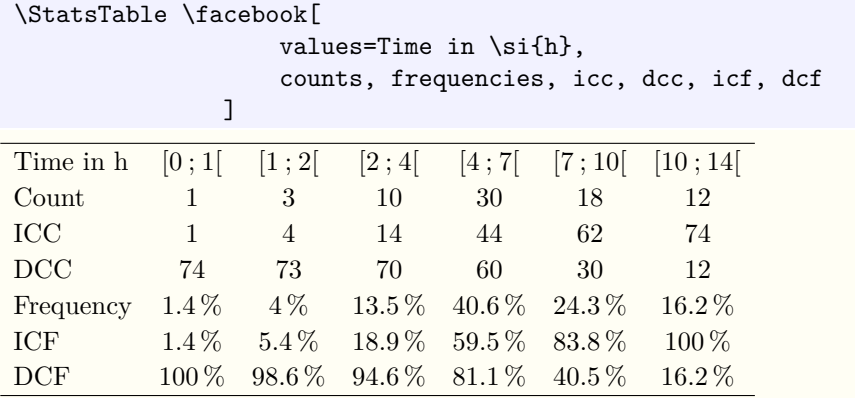

novalues nocounts nofrequencies noicc nodcc noicf nodcf

novalues, nocounts, nofrequencies, noicc, nodcc, noicf, nodcf

If you want to *disable* a row you can use the  $no\langle row \rangle$  key. This is particularly useful for the values row, but you might need these keys to disable a row that you previously enabled with \statisticssetup.

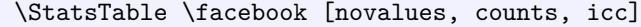

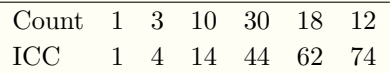

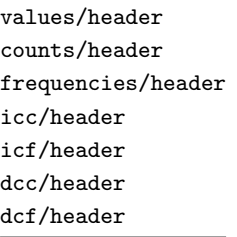

values/header =  $\langle row \ header \ text \rangle$ counts/header =  $\langle row \ header \ text \rangle$ frequencies/header =  $\langle$ row header text $\rangle$  $\text{icc/header} = \langle \textit{row header} \textit{text} \rangle$  $icf/header = \langle row header \text{ } text \rangle$  $\text{dcc/header} = \langle \textit{row header } \textit{text} \rangle$  $dcf/header = \langle row header \text{ }text\{)}$ 

These keys set the corresponding row header text, which will be used as the first cell of the row if the row is enabled. These keys does not enable their row by themselves, contrary to keys like values or counts.

The initial header is \valuename for values, \countname for counts, \freqname for frequencies, \iccname for icc, \icfname for icf, \dccname for dcc and \dcfname for dcf.

| Values       |         |       |    |                        |    | $[0;1]$ $[1;2]$ $[2;4]$ $[4;7]$ $[7;10]$ $[10;14]$ |
|--------------|---------|-------|----|------------------------|----|----------------------------------------------------|
| People count |         |       | 10 | 30                     |    |                                                    |
| <b>ICC</b>   |         |       | 14 | 44                     | 62 | 74                                                 |
| Frequency    | $1.4\%$ | $4\%$ |    | $13.5\%$ 40.6\% 24.3\% |    | $16.2\%$                                           |

 \statisticssetup{table/counts/header=People count} \StatsTable \facebook[counts, frequencies, icc]

# <span id="page-4-0"></span>**1.3.3 Formatting cells**

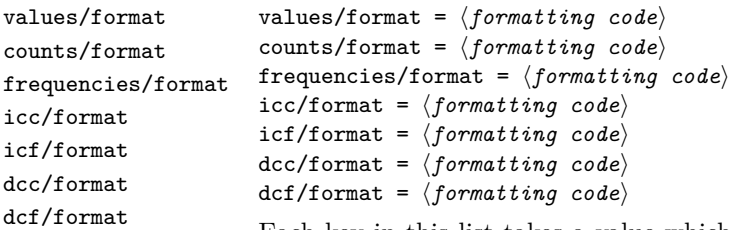

Each key in this list takes a value which will be used for each cell in the corresponding row. In this value, every occurrence of  $#1$  will be replaced by the content of the cell, which can be further configured by the allcounts/format key (for the rows counts, icc and dcc) or the allfreqs/format key (for the rows frequencies, icf and dcf). The idea is that the latter keys are intended for number formatting (decimal count, decimal separator, etc.) while the  $\langle row \rangle$  format keys are intended for font/color changes. In this key, \currentcolumn expands to the data column number, starting from 1, to enable different formatting depending on the column. These keys are all initially equal to #1 which means they pass-through the content unmodified.

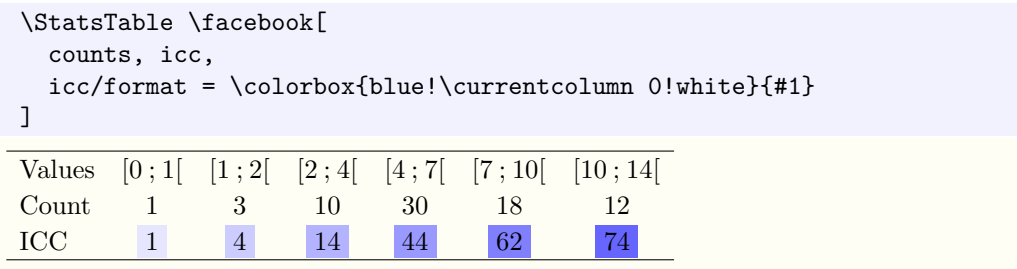

allcounts/format

# allcounts/format =  $\langle$  *formatting code* $\rangle$

This key take some formatting code, in which every occurrence of #1 will be replaced by the integer count<sup>[3](#page-4-1)</sup> in each cell of every row containing counts. The initial value is \num{#1}, using the siunitx package.

The result of this formatting code will then be passed to counts/format, icc/format or dcc/format depending on the row, for further parsing and formatting.

```
 \StatsTable \facebook[
  counts, icc,
  icc/format = \colorbox{blue!\currentcolumn 0!white}{#1},
 allcounts/format = {\num[round-integer-to-decimal, round-mode=figures]{#1}}
 ]
Values [0; 1] [1; 2] [2; 4] [4; 7] [7; 10] [10; 14]Count 1.0 3.0 10 30 18 12
ICC 1.0 4.0 14 44 62 74
```
<span id="page-4-1"></span> $3As$  returned by  $\fp$ -use:N or  $\fp$ -eval:n.

### allfreqs/format

# allfreqs/format =  $\langle$  *formatting code* $\rangle$

This key take some formatting code, in which every occurrence of #1 will be replaced by the current frequency<sup>[4](#page-5-0)</sup> in each cell of every row containing frequencies. The initial value is \num{#1}, using the siunitx package.

The result of this formatting code will then be passed to freqs/format, icf/format or dcf/format depending on the row, for further parsing and formatting.

The initial value is set by the allfreqs/format/percent key and typesets values in percentage (that is, multiplied by 100 with a trailing  $\%$ ).

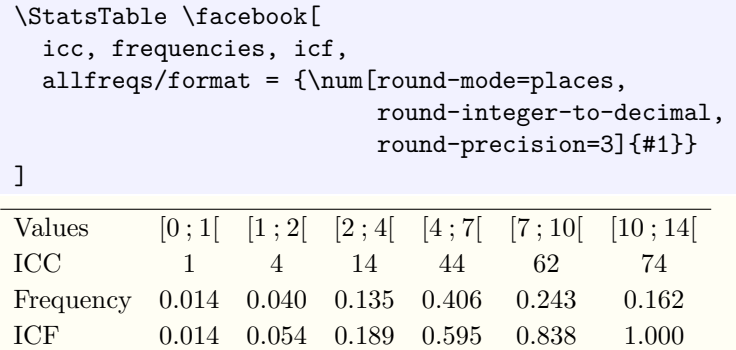

Note that if you use allfreqs/format to round the frequencies to an acceptable precision, your frequencies might not add up to 1 anymore, and summing the frequencies up to some value might not give the same result as computing the cumulative frequency from the cumulative count. If you want to avoid that, consider using the digits key of the table module, which rounds the cumulative frequencies *then* computes the individual frequencies as differences of consecutive cumulative ones. This essentially spreads the rounding errors so that they cancel each other, with a result not unlike that of the BRESENHAM algorithm.

### allfreqs/format/percent

### allfreqs/format/percent

This key sets up allfreqs/format to display the frequencies as percentages, that is, multiplied by 100 with a trailing %. This is the initial setting.

**TEXhackers note:** This key is a shorthand for allfreqs/format =  $\SI{\fp$  eval:n{#1\*100}}{\percent}.

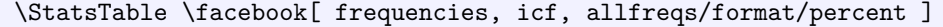

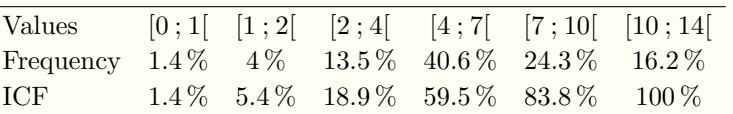

### allfreqs/format/real

# allfreqs/format/real

This key sets up allfreqs/format to \num{#1} which displays the frequencies as straight real numbers.

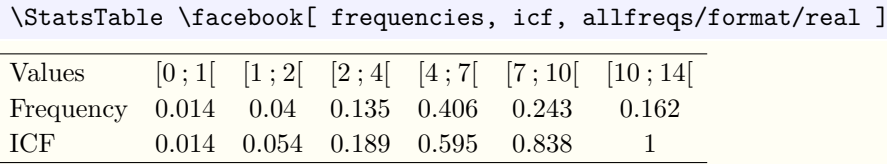

<span id="page-5-0"></span> $4$ As returned by  $\fp$ -use:N or  $\fp$ -eval:n.

#### digits =  $\langle$ *integer* $\rangle$ digits

This key sets the number of digits after the decimal point to use for rounding cumulative frequencies. Point-wise frequencies are computed from these rounded cumulative frequencies to ensure consistency with the cumulative counts, and ensure the sum of frequencies equals 1. This essentially spreads the rounding errors so that they cancel each other, with a result not unlike that of the Bresenham algorithm.

The rounding takes place before any formatting by allfreqs/format or individual  $\langle row \rangle$ /format. The initial value is 3 (which means one digit after the decimal separator in percentage).

\StatsTable \facebook[ frequencies, icf, digits=2 ]

| Values     |       |       |                  |                      | $[0;1]$ $[1;2]$ $[2;4]$ $[4;7]$ $[7;10]$ $[10;14]$ |
|------------|-------|-------|------------------|----------------------|----------------------------------------------------|
| Frequency  | $1\%$ | $4\%$ |                  | $14\%$ $40\%$ $25\%$ | $16\,\%$                                           |
| <b>ICF</b> | $1\%$ | $5\%$ | $19\%$ 59\% 84\% |                      | $100\%$                                            |

# <span id="page-6-0"></span>**1.3.4 Hiding and showing column contents**

In addition to  $\langle row \rangle$ format, allcounts/format and allfreqs/format which can all use \currentcolumn to apply different formatting to different columns, you can also use the following keys:

showonly showonly/hidden showonly/shown

```
showonly = \langleinteger and integer range list)
showonly/hidden = \langle formatting code)
showonly/shown = \langle formatting code\rangle
```
The showonly key enables you to choose which columns you want *shown* — and thus which ones you want to have their contents hidden. It takes a comma-separated list of single numbers or  $\langle start \rangle$ - $\langle end \rangle$  ranges of numbers. An empty value means *show everything*, and this is the initial value. To hide all contents, you can set showonly to a non-existent column number like 0.

Every column whose number is in the showonly list (of ranges) is deemed *shown*, which means all cells will be ultimately wrapped in the showonly/shown formatting code, where as usual  $#1$  is replaced by the contents. That key initially just passes through the contents as-is.

Every column whose number is *not* in the list is *hidden*, *i.e.* its cell contents are wrapped in the showonly/hidden formatting code. This key is initially empty which means the contents are ignored and the cell stays empty — which means its width will collapse and only the column separation will remain. You can decide to still typeset the contents in white, or even put them in a PDF "OCG layer" with the ocgx2 package for instance.

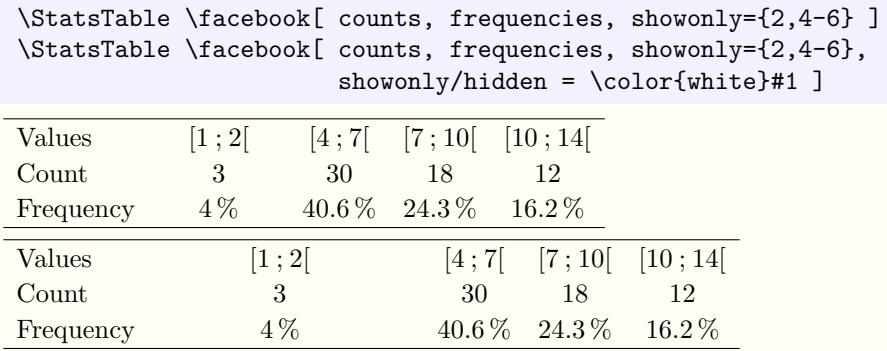

### <span id="page-7-0"></span>**1.3.5 Formatting the table**

#### $maxcols = \langle$ *integer* $\rangle$ maxcols

Setting this key to a positive integer *n* makes \StatsTable wrap after having added *n* columns to the current table. The table is closed, and a new one is created with the row headers typeset anew. Setting this key to a negative number or zero disables wrapping. The initial value is 0.

tablesep =  $\langle T_F X \text{ content} \rangle$ tablesep

> This key holds some TEX content that will be inserted after each table when wrapping. It should probably contain something that creates a line return (either  $\setminus \sigma \$ can contain arbitrary code. The initial value is \\.

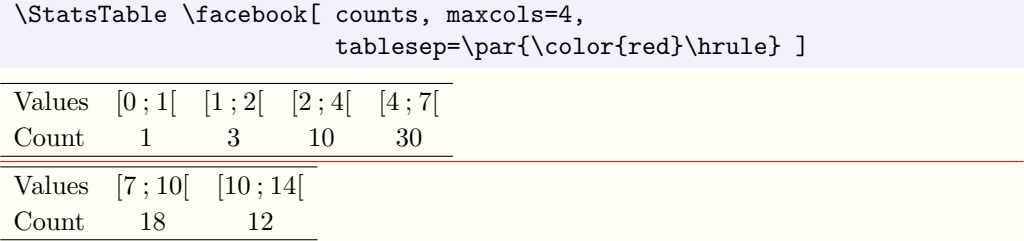

preline =  $\langle array \; content \rangle$ preline

 $\bar{z}$ 

This key holds some T<sub>E</sub>X content that will be inserted first in the array environment, before any row content. It should probably be some kind of \noalign material, like a \hline or similar constructs. The initial value is \firsthline, with a fallback to \hline if the former doesn't exist.

postline =  $\langle array \; content \rangle$ postline

> This key holds some TEX content that will be inserted last in the array environment, after any row content. It should probably be some kind of \noalign material, like a \hline or similar constructs. The initial value is \lasthline, with a fallback to \hline if the former doesn't exist.

outline =  $\langle array \; content \rangle$ outline

This key sets both preline and postline to the same value.

 $newline = \langle array \; content \rangle$ newline

> This key holds some T<sub>E</sub>X content that will be inserted at the end of each row, to separate it from the next. It should contain some kind of  $\csc$ , probably in the form of  $\setminus$ , but can also contain  $\hbar$  after the  $\lambda$ . The initial value is  $\lambda$  which creates tables without lines separating rows (as booktabs would recommend).

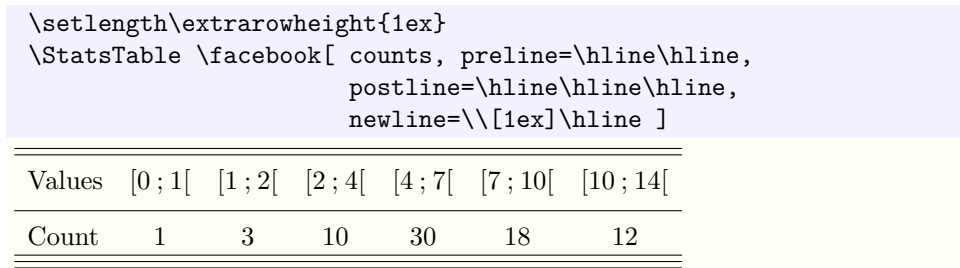

### coltype

### coltype =  $\langle \textit{p}$  reamble elements)

This key sets the part of the array preamble that will be repeated for each content column in the table. It can contain any preamble content, like | for vertical lines, but should only countain a single column specifier. The initial value is c.

#### headcoltype =  $\langle$ *preamble elements* $\rangle$ headcoltype

This key sets the part of the array preamble that will be used for the first column in the table, which contains the headers. It can contain any preamble content, like | for vertical lines, but should only countain a single column specifier. The initial value is l.

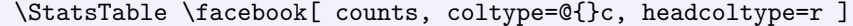

Values[0 ; 1[[1 ; 2[[2 ; 4[[4 ; 7[[7 ; 10[[10 ; 14[ Count 1 3 10 30 18 12

Note: these keys are here for convenience, but if you find yourself trying to do very clever things in them, you should consider using the cellprops package which is able to do much more complex border and background layouts with ease. In particular they probably shouldn't be used to workaround the very poor spacing of array: there are better solutions.

Several classic uses of these keys can be replaced by the following key:

#### $frame = none | clean | full$ frame

The frame key selects a preset for preline, postline, headcoltype and coltype. The possible presets are:

- none: clears preline and postline, sets headcoltype = l and coltype = c. This removes all lines in the table and is useful if you use other means like cellprops to style the table.
- clean: sets preline =  $\frac{\text{log} }{\text{log} }$  =  $\frac{\text{log} \cdot \text{log} \cdot \text{log} \cdot$ and coltype = c. This corresponds to the initial setting, and yields a layout similar to booktabs recommendations, especially if you set \firsthline and \lasthline to be a little thicker.
- full: sets preline = \firsthline, postline = \lasthline, headcoltype = |l| and coltype = c|. This separates all cells with rules.

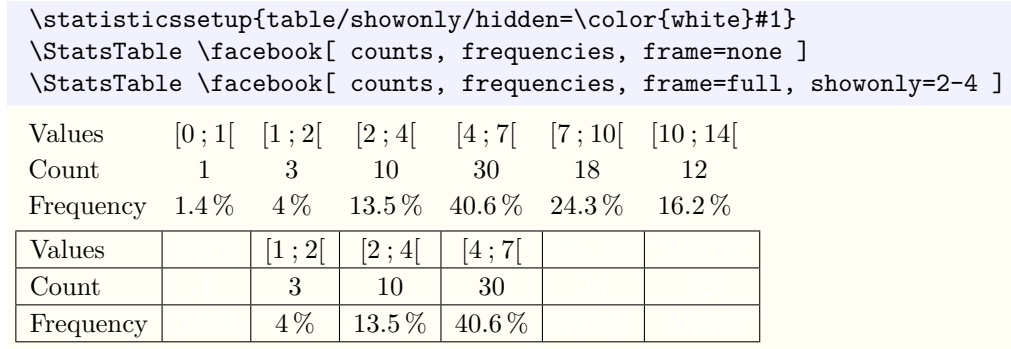

#### valign =  $t | c | b$ valign

The value of this key is used for the optional argument of the array environment. This enables to align either the baseline of the first line, that of the last line, or the vertical center of the table with the surrounding baseline. The initial value is t.

# <span id="page-9-0"></span>**1.4 Statistics graphs**

# <span id="page-9-1"></span>**1.4.1** \StatsGraph **invocation**

To typeset a graphic from the statistics values, you use the command:

#### \StatsGraph [ $\{options_1\}$ ]  $\{\langle data\ source\rangle\}$  [ $\langle options_2\rangle$ ] \StatsGraph

 $\langle options_1 \rangle$  and  $\langle options_2 \rangle$  are both optional and taken into account. You will probably not use both at the same time even if **\StatsGraph** will accept it (and apply  $\langle options_2 \rangle$ after  $\langle options_1 \rangle$ , potentially overriding some settings). The idea is to let you decide where you feel the options should be. I find more logical to specify options after a \macro data source, but before an inline  $\{\langle data\ source\rangle\}$ . Your mileage may vary.

# \StatsGraph \facebook

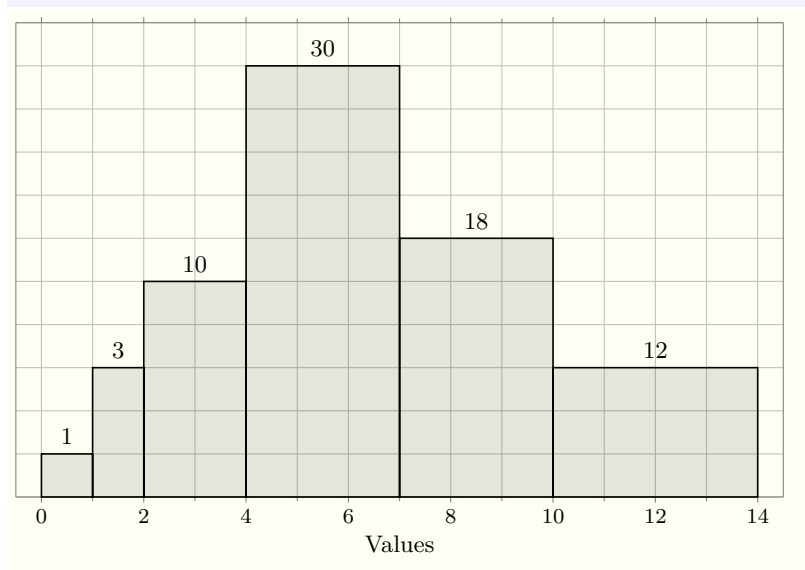

\StatsGraph will draw a different kind of graph depending on the  $\langle data\ source\rangle$ itself, and the cumulative option key. A summary is shown in the table below:

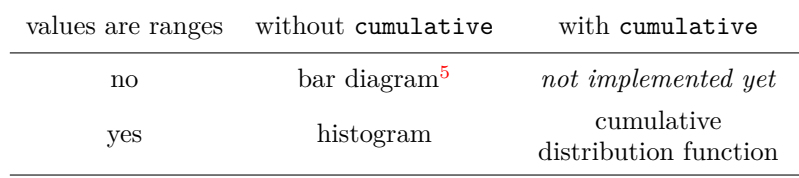

<span id="page-9-2"></span>5 In this documentation this is called a *comb graph*.

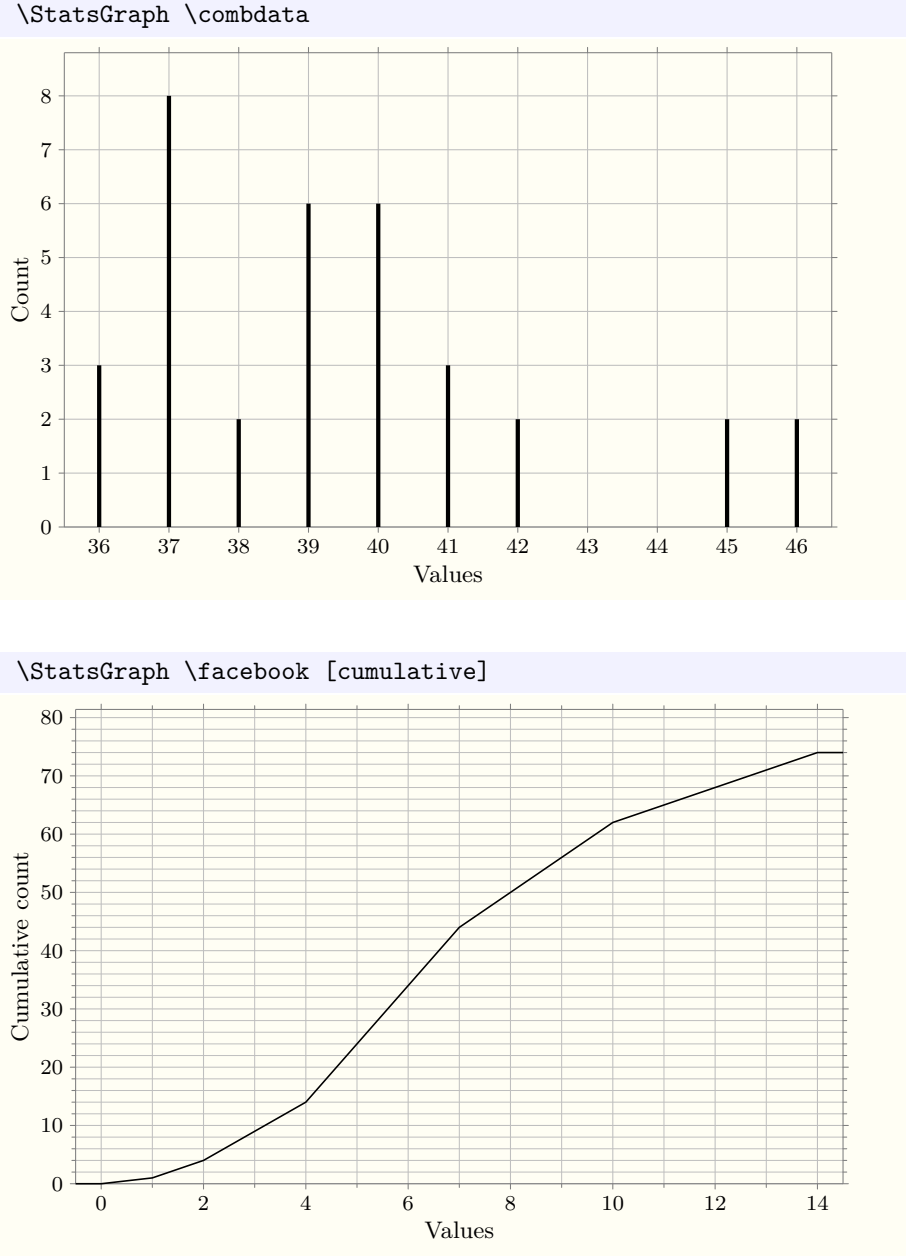

\def \combdata { 36=3, 37=8, 38=2, 39=6, 40=6, 41=3, 42=2, 45=2, 46=2 }

<span id="page-10-0"></span>**1.4.2 TikZ picture and datavisualization settings**

picture picture/reset

```
picture = \langle TikZ key options \ranglepicture/reset
```
The picture key *appends* content to the optional argument of the tikzpicture environment. It can contain any list of TikZ keys. The picture/reset key clears all content accumulated by the picture key, including the initial value.

The initial value is:

baseline = (current bounding box.center), label position = right.

axissystem axissystem/reset axissystem =  $\langle TikZ \text{ cartesian axis system options}\rangle$ axissystem/reset

The axissystem key adds keys to the list of options passed to the scientific axes datavisualization key, The axissystem/reset key clears all content accumulated by the axissystem key, including the initial value, which is set by the initial value of the width key.

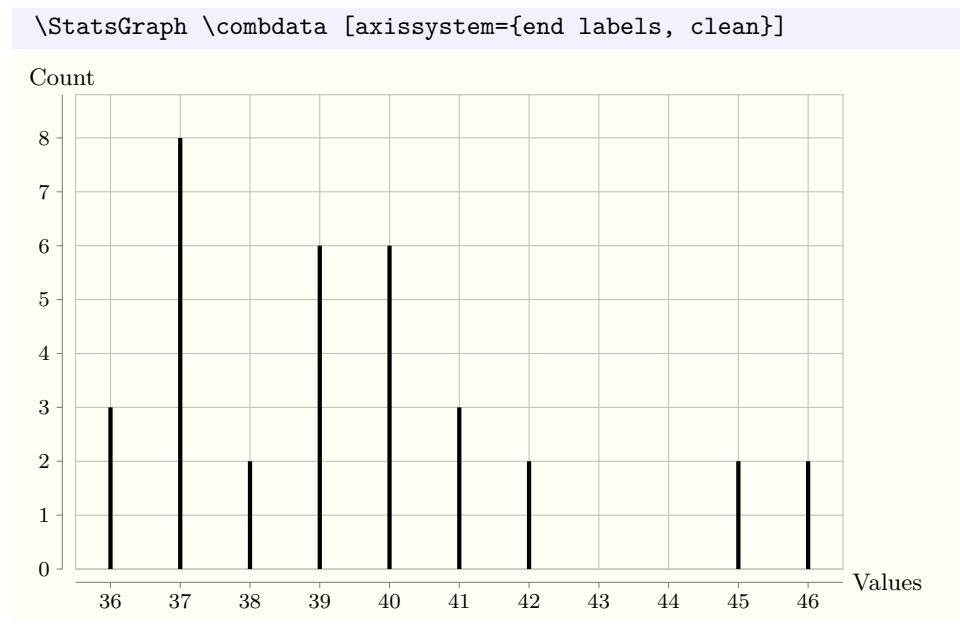

Two small helper keys are provided for a very common usage of axissystem:

width

# width =  $\langle T_F X \text{ dimension}$  expression)

This key sets the width of the graphic to the given  $\langle T_F X \text{ dimension} \rangle$ , labels and padding excluded. The expression is evaluated at graph creation time. The initial value is 0.75\columnwidth.

**TEXhackers note:** This key is a shortcut for axissystem = { width =  $\langle$  *dimension*} }

#### height =  $\langle T_F X \text{ dimension} \expression \rangle$ height

This key sets the width of the graphic to the given  $\langle T_F X \text{ dimension} \rangle$ , labels and padding excluded. The expression is evaluated at graph creation time. Initially this is *unset*, which means the default of the cartesian axis system will be used, that is the choosen width divided by the golden ratio  $\varphi = \frac{1+\sqrt{5}}{2}$ .

**TEXhackers note:** This key is a shortcut for axissystem = { height =  $\langle$  *dimension*} }

To have more precise control over the scale of the graph, you can use the individual axis options provided by statistics to set an explicit scaling with TikZ DataVisualization keys like unit length. See the PGF/TikZ manual for more information.

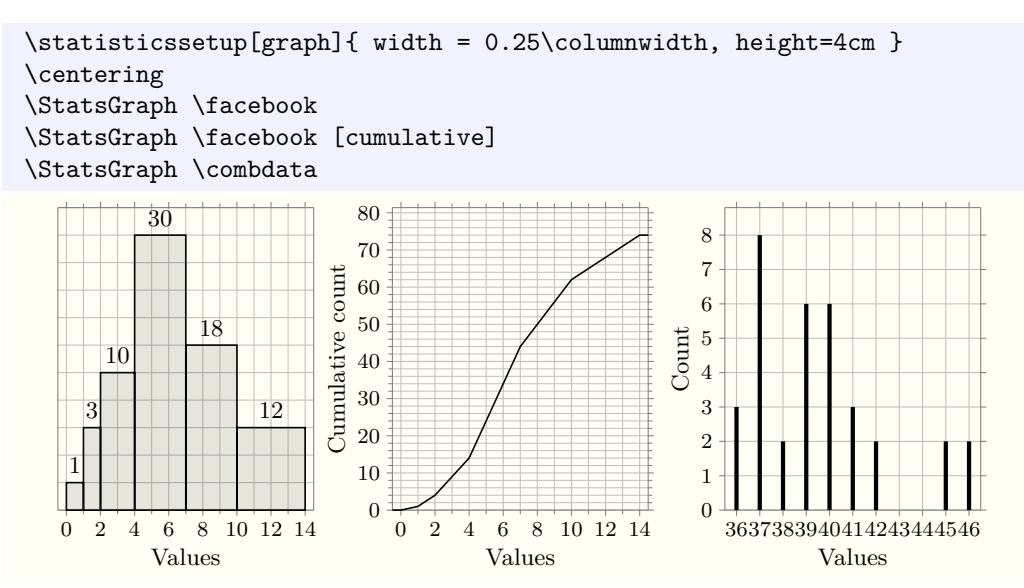

# tikzinfo' tikzinfo'/reset

### tikzinfo' = h*TikZ picture code*i tikzinfo'/reset

This key *appends* content to be added in the info' section of the \datavisualization command. It can contain any TikZ code, and can use the visualization cs coordinate system. The result of this TikZ code is drawn *before* the data itself and will end up behind unless you play with TikZ layers. Some information might be unavailable or wrong since the data has not been drawn yet.

The tikzinfo'/reset key clears all content accumulated by the tikzinfo' key. The initial value is empty.

tikzinfo tikzinfo/reset

### tikzinfo =  $\langle TikZ \text{ picture code} \rangle$ tikzinfo/reset

This key *appends* content to be added in the info section of the \datavisualization command. It can contain any TikZ code, and can use the visualization cs coordinate system. The result of this TikZ code is drawn *after* the data itself and will end up in front of it unless you play with TikZ layers.

The tikzinfo/reset key clears all content accumulated by the tikzinfo key. The initial value is empty.

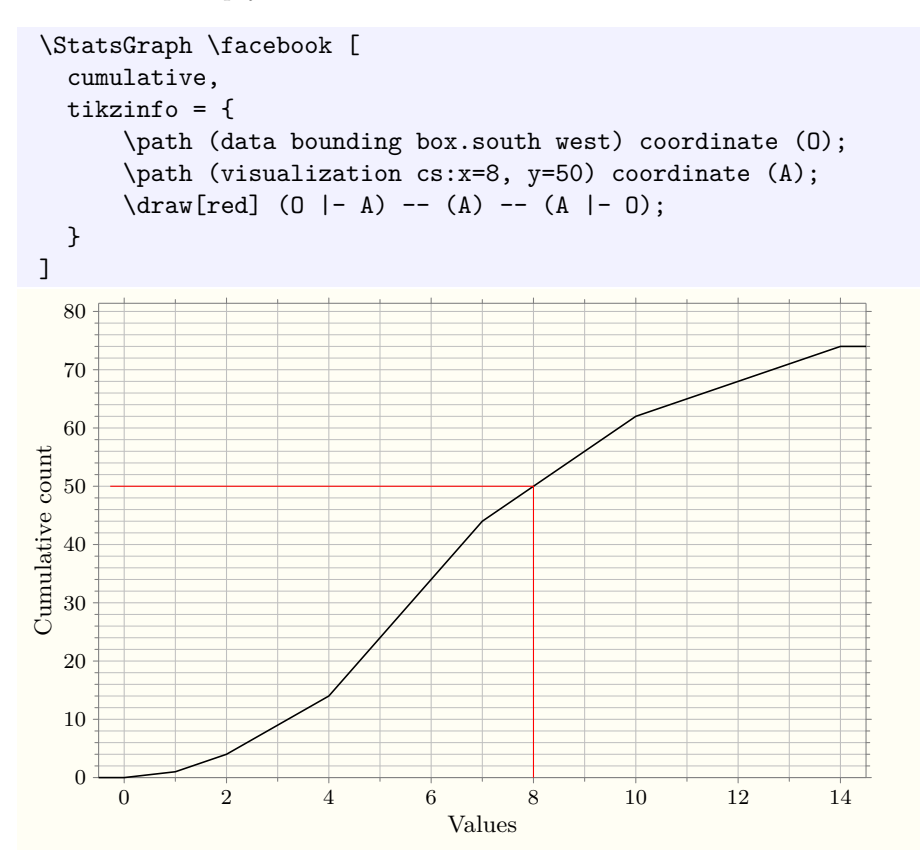

<span id="page-12-0"></span>**1.4.3 Selecting which parts of the graph are shown**

By default, the complete graph is shown; you can ask \StatsGraph to only show the parts corresponding to some of the input data:

showonly

showonly =  $\langle$ *integer and integer range list* $\rangle$ 

The showonly key enables you to set which parts of the graph you want *shown*. It takes a comma-separated list of single numbers or  $\langle start \rangle - \langle end \rangle$  ranges of numbers. An empty value means *show everything*, and this is the initial value. To hide all contents, you can set showonly to a non-existent part number like  $-1$ .

For comb graphs, the *n*-th part is the vertical bar corresponding to the *n*-th value in the data source. For histograms, this is the rectangle corresponding to the *n*-th range.

For cumulative distribution functions of data sources with ranges, this is the direct image of the *n*-th range by the function. The horizontal segment between  $-\infty$  and the lower bound of the first range is assigned number 0, and the part right of the last range is selected by number  $N + 1$  where  $N$  is the total number of ranges.

Currently, the drawing of hidden parts is inhibited altogether, but in the future it is planned to have them drawn with another visualizer and a separate style.

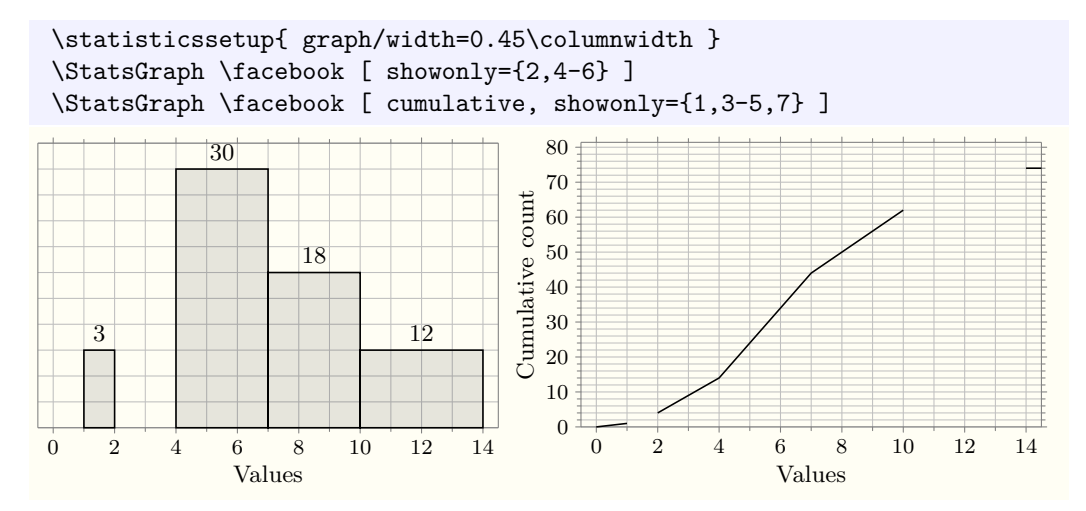

<span id="page-13-0"></span>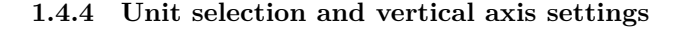

counts frequencies counts  $\vert = \langle label \rangle \vert$ frequencies  $\left[ \begin{array}{c} = \langle \text{label} \rangle \end{array} \right]$ 

These keys select the corresponding unit to use for the vertical axis of comb graphs and cumulative distribution graphs, and for the area display of histograms. Additionnally, if a *(label)* is provided, it is passed to the counts/label or the frequencies/label key. The initially selected unit is counts.

comb/counts comb/frequencies histogram/counts histogram/frequencies cumulative/counts cumulative/frequencies  $\langle graph \ type \rangle$ /counts  $\left[ = \langle label \rangle \right]$  $\langle graph \ type \rangle / frequencies$  [ =  $\langle label \rangle$  ]

These keys select the unit to use for specific types of graphs separately. They can be used in the inline options of \StatsGraph too, but they probably only make sense in \statisticssetup to define different defaults for different graph types.

**TEXhackers note:** The counts key is actually a meta-key for

comb/counts, histogram/counts, cumulative/counts, which applies the same value (or no value at all) to all three type-specific keys. The frequencies key is similar.

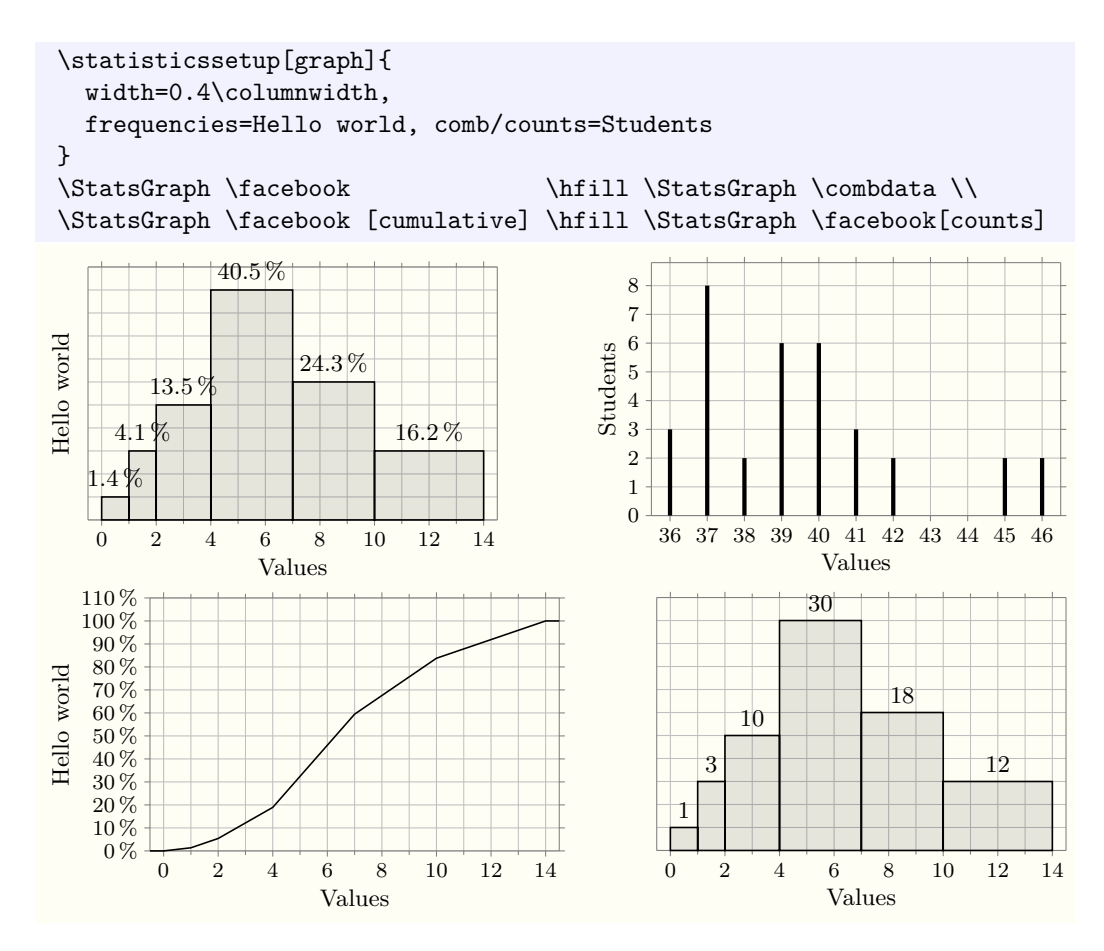

Note that setting a label for the vertical axis of histogram does not make much sense, even if your decision will be respected.

counts/label frequencies/label comb/counts/label comb/frequencies/label histogram/counts/label histogram/frequencies/label cumulative/counts/label cumulative/frequencies/label

# $\langle unit \rangle /$ label =  $\langle label \rangle$

 $\langle graph \ type \rangle / \langle unit \rangle / \text{label} = \langle label \rangle$ 

These keys set the label to use for the *y* axis of the graph when the corresponding unit is selected, *without* selecting it at that point. This is useful to provide your own defaults through \statisticssetup.

The keys counts/label and frequencies/label set the label for all three graph types, while the others are here to set individual defaults.

Initial values are as follows:

- $comb/counts/label = \countname$
- comb/frequencies/label = \freqname
- $cumulative/counts/label = \countname$
- cumulative/frequencies/label =  $\circ$
- histogram/counts/label and histogram/frequencies/label are unset

**TEXhackers note:** The  $\langle type \rangle / \langle unit \rangle /$ label key is a shorthand for  $\langle type \rangle / \langle unit \rangle / axis$ = { label =  $\langle label \rangle$ }, which means that using  $\langle type \rangle / \langle unit \rangle / axis$  /reset will also remove any defined label.

```
TEXhackers note: As before, \langle \textit{unit} \rangle/label = \langle \textit{label} \rangle is equivalent to
\text{comb}/\langle \text{unit}\rangle/\text{label} = \langle \text{label}\rangle,histogram/\langle unit \rangle/label = \langle label \rangle,
cumulative/\langle unit\rangle/label = \langle label
```
y/label comb/y/label histogram/y/label cumulative/y/label  $y/label = \langle label$  $\langle graph \ type \rangle / y / label = \langle label \rangle$ 

These keys set the label to use for the *y* axis of the graph for both units at the same time. y/label sets the label for all graph types and all units simultaneously, while  $\langle \textit{graph} |$  $type\rangle$ /y/label can be used for individual graph types.

This can be useful to set the label in inline options without having to explicitely type the graph type or the selected unit:

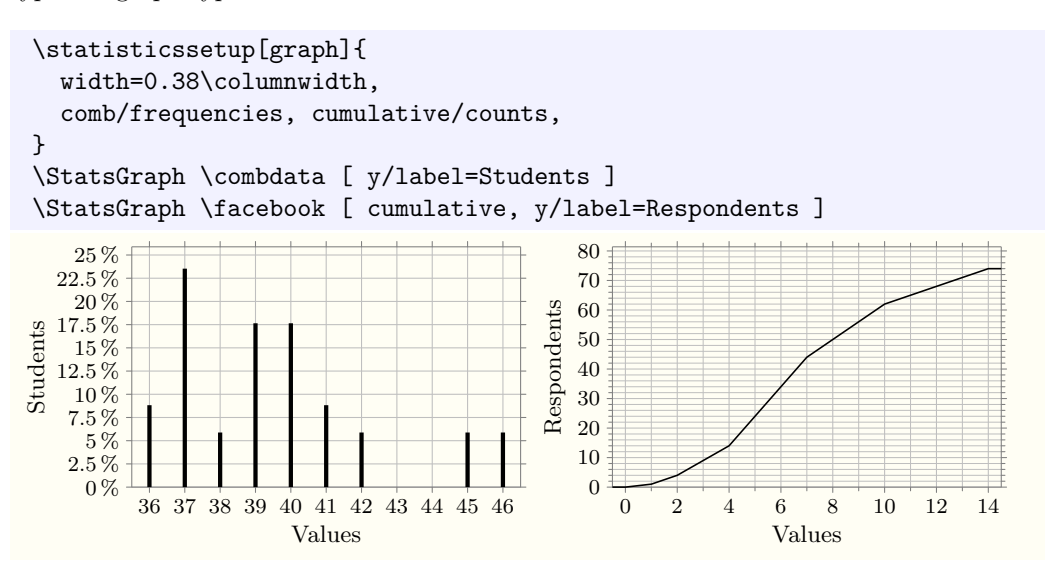

counts/axis frequencies/axis comb/counts/axis comb/frequencies/axis histogram/counts/axis histogram/frequencies/axis cumulative/counts/axis cumulative/frequencies/axis counts/axis/reset frequencies/axis/reset comb/.../axis/reset histogram/.../axis/reset cumulative/.../axis/reset

 $\langle unit \rangle$ /axis =  $\langle TikZ$  datavisualization axis options)  $\langle unit \rangle$ /axis/reset  $\langle graph \ type \rangle / \langle unit \rangle / axis = \langle TikZ \ datavisualization \ axis \ options \rangle$ h*graph type*i/h*unit*i/axis/reset

The  $\langle \textit{unit}\rangle$  /axis keys append options to the TikZ *y* axis when the corresponding unit is selected. You can clear these options with  $\langle \textit{unit}\rangle/\textit{axis}/\textit{reset}$ . The  $\langle \textit{graph}|\rangle$  $trype)/(unit)/axis$  and  $\langle graph\ type\rangle/\langle unit\rangle$ *axis/reset keys do the same, but only* for a specific graph type.

Initial values are as follows:

- comb/counts/axis and cumulative/counts/axis are equal to ticks and grid={many, int about strategy, integer minor steps}, label= $\langle initial value of the label key \rangle$
- cumulative/counts/axis and cumulative/frequencies/axis are equal to ticks and grid=many, label= $\langle initial value of the label key \rangle$
- histogram/counts/axis and histogram/frequencies/axis are equal to ticks=none, grid= $\langle code\ to\ auto-compute\ the\ step\rangle$  (see the histogram/autostep key below).

y/axis y/axis/reset comb/axis comb/axis/reset histogram/axis histogram/axis/reset cumulative/axis cumulative/axis/reset  $y/axis = \langle TikZ \hat{a}tavisualization \hat{a}xs \hat{o}ptions \rangle$ y/axis/reset  $\langle graph \ type \rangle / y / axis = \langle TikZ \ datavisualization \ axis \ options \rangle$ h*graph type*i/y/axis/reset

The y/axis keys append options to the TikZ *y* axis for all possible units and all graph types at the same time. The y/axis/reset key clears these options for all units and all types simultaneously.

The  $\langle graph \ type \rangle / y / axis$  and  $\langle graph \ type \rangle / y / axis / reset$  keys do the same, but only for a specific graph type.

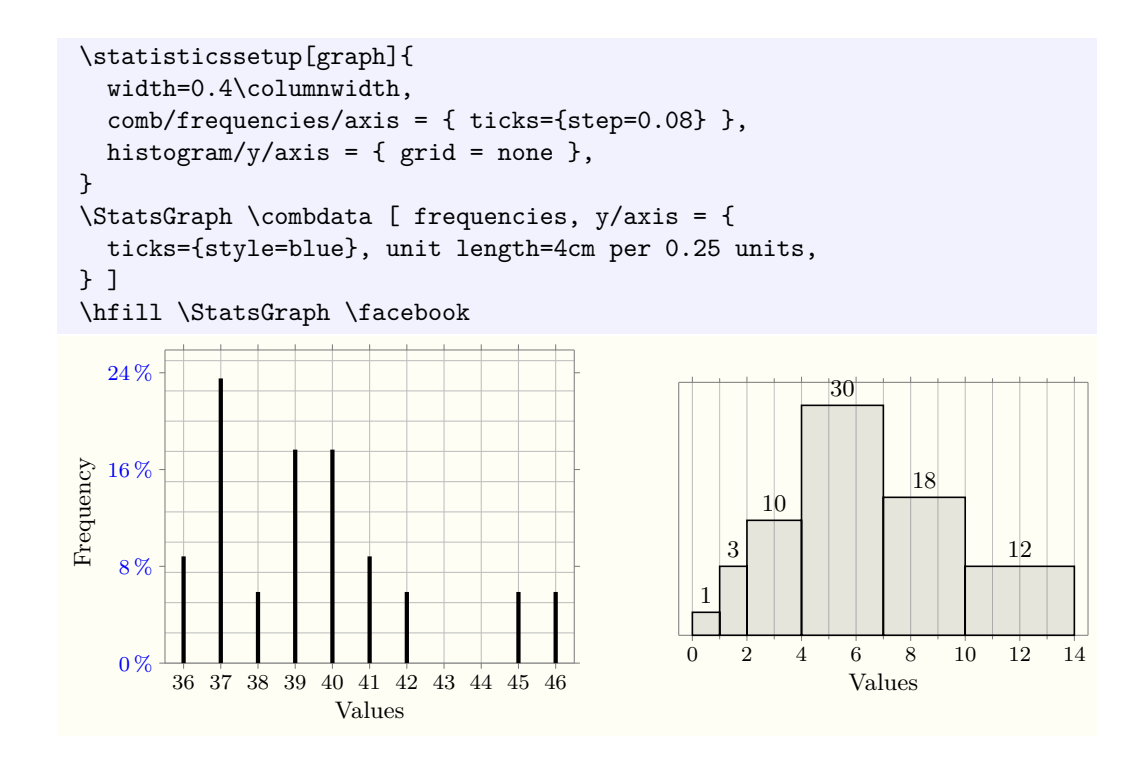

### /tikz/datavisualization/integer minor steps integer minor steps  $\vert$  =  $\langle$ integer expression)  $\vert$

This is not a key in the graph module, but a TikZ key. It adds code to automatically compute minor steps between steps after the axis step has been computed with the choosen strategy, so that the following constraints are respected:

- a minor step corresponds to an integer number;
- at most *(integer expression)* ticks are present on the axis (minor and major included, subminor not counted).

If ommited, the *(integer expression)* defaults to 50.

This TikZ key should not explode if the computed step is not an integer, but will probably not give a useful result, and in particular whether the minor step will be integer is not defined in that case.

**TEXhackers note:** The key is independent of statistics and could be reused elsewhere.

counts/format frequencies/format y/format comb/counts/format comb/frequencies/format comb/y/format histogram/counts/format histogram/frequencies/format histogram/y/format cumulative/counts/format cumulative/frequencies/format cumulative/y/format

 $\langle unit \rangle$ /format =  $\langle$ *formatting code* $\rangle$  $\langle graph \ type \rangle / \langle unit \rangle / formulat = \langle formatting \ code \rangle$ 

These keys set the format to use for all counts or frequenties that are typeset on the graphs. This includes the ticks on axes, and areas above histogram rectangles. The value should be  $T_{\text{F}}X$  code to render the actual number, in which all occurrences of  $\#1$  are replaced by the number to typeset.

Keys of the form \meta{graph type}/\meta{unit}/format are used to set the formatter of numbers in a specific unit when used in a specific graph. Keys of the form \meta{unit}/format set the formatter for all graph types at the same time, which is often desirable since it is rare that a frequency needs to be typeset differently in *e.g.* comb graphs and histograms.

You can use \meta{graph type}/y/format or y/format to set the formatter for both units at the same time, which is mainly useful for inline options to avoid repeating the selected unit for each key.

Initial settings are: counts/format = \num{#1} and frequencies/format/percent (see below for an exlpanation of that key).

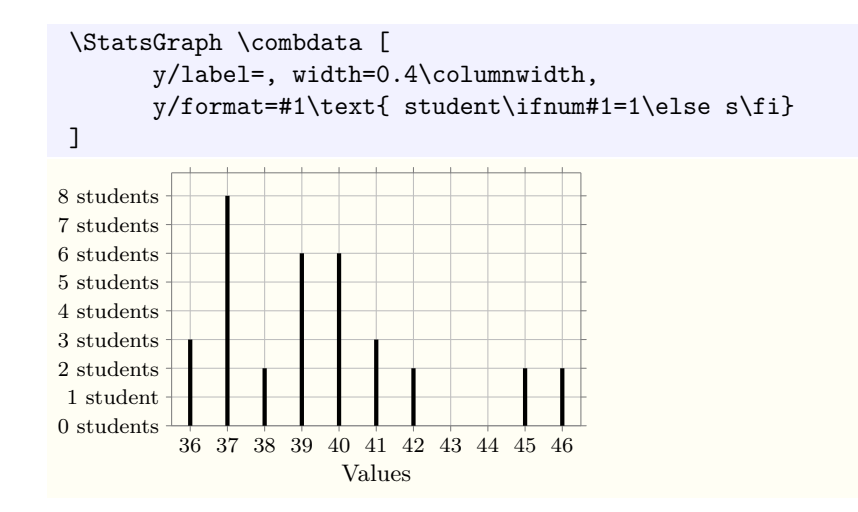

frequencies/format/real comb/frequencies/format/real histogram/frequencies/format/real cumulative/frequencies/format/real frequencies/format/real =  $\langle$ number of decimals $\rangle$  $\langle graph \ type \rangle / frequencies / format / real = \langle number \ of \ decimals \rangle$ 

These keys make the corresponding format typeset its argument as a real number, using the \num command of the siunitx package.

**TEXhackers note:** This is equivalent to: frequencies/format = \num[round-mode=places,round-precision=##1]{####1}

frequencies/format/percent comb/frequencies/format/percent histogram/frequencies/format/percent cumulative/frequencies/format/percent

frequencies/format/percent =  $\langle$ number of decimals $\rangle$  $\langle graph \ type \rangle / frequencies / format / percent = \langle number \ of \ decimals \rangle$ 

These keys make the corresponding format typeset its argument as a percentage, using the \num command of the siunitx package. This is the initial setting.

**TEXhackers note:** This is equivalent to:  $frequencies/format = { \SI[round-mode=places, round-precision=##1]}$ \fp\_eval:n{####1\*100} }{\percent}

counts/margin frequencies/margin y/margin comb/counts/margin comb/frequencies/margin comb/y/margin histogram/counts/margin histogram/frequencies/margin histogram/y/margin cumulative/counts/margin cumulative/frequencies/margin cumulative/y/margin

 $\langle unit \rangle$ /margin =  $\langle numeric\ expression \rangle$  $\langle graph \ type \rangle / \langle unit \rangle / \text{margin} = \langle numeric \ expression \rangle$ 

These keys set the margin that will be used for the relevant axis in the corresponding graph type, that is the amount of space above the data that will be reserved by \StatsGraph. The *(numeric expression*) should compute a count or a frequency depending on the selected unit, and will correspond to the empty space reserved above the graph *in this very unit*.

In this expression, the following constants will be available:  $\min$  which is the minimum count or frequency where something is drawn in the graph (currently this is always zero); \max which is the maximum count or frequency in the graph; and \range which is  $\max - \min$ .

As usual, keys of the form \meta{graph type}/\meta{unit}/margin are used to define the margin in a specific unit when used in a specific graph, whereas keys of the form \meta{unit}/margin set the margin for all graph types at the same time.

You can use  $\mathsf{graph}$  type}/y/margin or y/margin to set the margin for both units at the same time, which is mainly useful for inline options to avoid repeating the selected unit for each key.

The inital value is  $y/margin = \range / 10$ .

**TEXhackers note:** This expression will be evaluated with the rules of  $\fp$ <sup>-eval:n</sup> (with \fp\_gset:Nn to be exact).

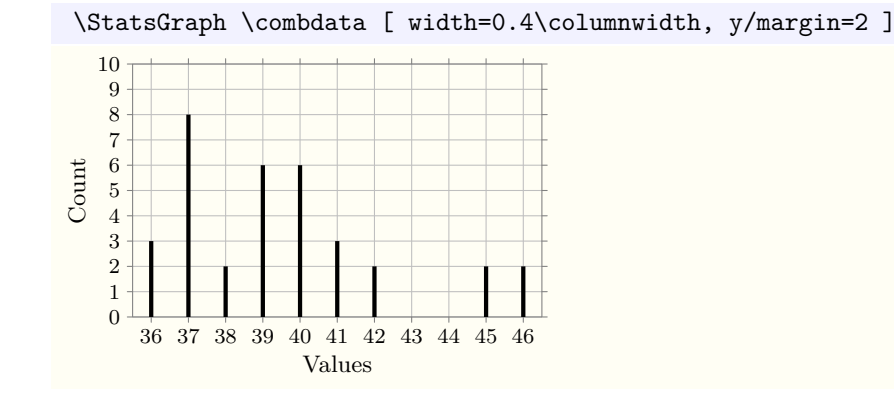

<span id="page-18-0"></span>**1.4.5 Horizontal axis settings**

```
values/label = \langle label \rangle, x/label = \langle label \rangle\langle graph \ type \rangle/values/label = \langle label \rangle\langle graph \ type \rangle/x/label = \langle label \rangle
```
These keys set the label to use for the *x* axis of the graph when the corresponding graph type is used. The keys with x are aliases for the similar keys with values. If you omit the graph type, this sets the label for all graph types simultaneously.

The initial value is values/label =  $\value$ .

**TEXhackers note:** The  $\langle type \rangle$ /values/label key is a shorthand for  $\langle type \rangle$ /values/axis  $= \{ label = \langle label \rangle \}$ , which means that using  $\langle type \rangle$ /values/axis/reset will also remove any defined label.

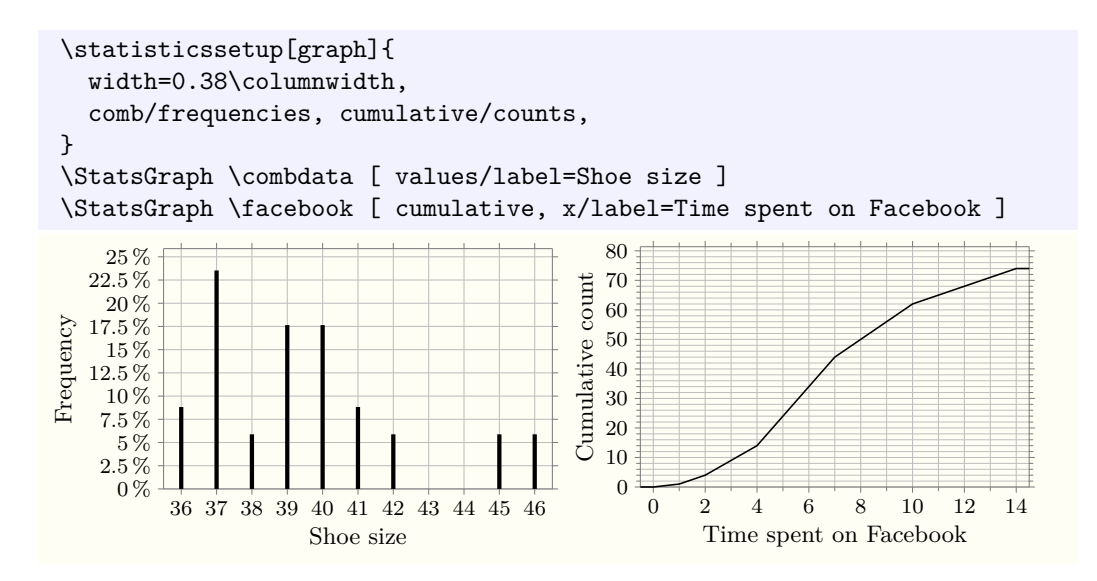

values/label x/label comb/values/label comb/x/label histogram/values/label histogram/x/label cumulative/values/label cumulative/x/label

```
}
values/axis
x/axis
comb/values/axis
comb/x/axis
histogram/values/axis
histogram/x/axis
cumulative/values/axis
cumulative/x/axis
values/axis/reset
x/axis/reset
comb/values/axis/reset
comb/x/axis/reset
histogram/values/axis/reset
histogram/x/axis/reset
cumulative/values/axis/reset
cumulative/x/axis/reset
```

```
\langle graph \ type \rangle/values/axis = \langle TikZ \ datavisualization \ axis \ options \rangle\langle graph \ type \rangle/x/axis = \langle TikZ \ datavisualization \ axis \ options \ranglehgraph typei/values/axis/reset, hgraph typei/x/axis/reset
```
The  $\langle graph \ type \rangle$ /values/axis key append options to the TikZ *x* axis when the corresponding graph type is used. You can clear these options with  $\langle graph \, type \rangle/\text{values}/axis.$ The keys with x are aliases for the similar keys with values. If you omit the graph type, this sets the label for all graph types simultaneously.

The initial value is:

```
values/axis = {
  label = \value{value}ticks and grid={many, integer minor steps}
```
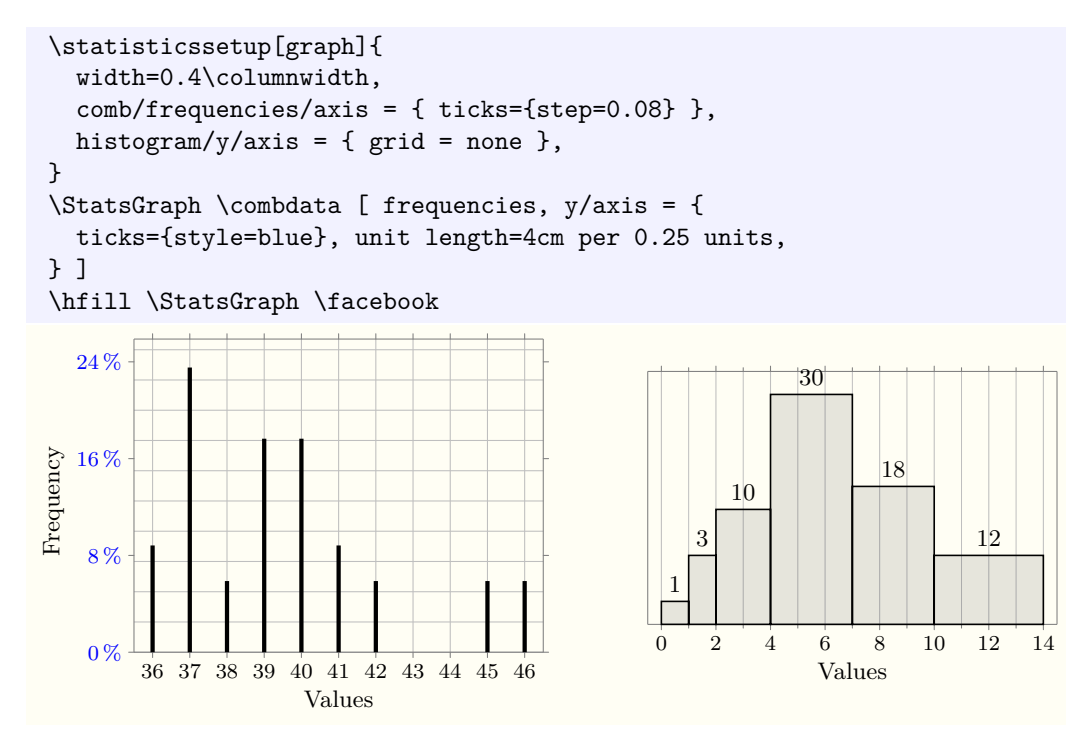

values/format x/format comb/values/format comb/x/format histogram/values/format histogram/x/format cumulative/values/format cumulative/x/format

values/format =  $\langle$  *formatting code* $\rangle$ , x/format =  $\langle$  *formatting code* $\rangle$  $\langle graph \ type \rangle$ /values/format =  $\langle formatting \ code \rangle$  $\langle graph \ type \rangle / x / format = \langle formatting \ code \rangle$ 

These keys set the format to use for all values that are typeset on the graphs, which currently means the values typeset alongside ticks on the x axis. The  $\langle formating code \rangle$ should be T<sub>EX</sub> code to render the actual number, in which all occurrences of #1 are replaced by the value to typeset. The formatting code is typeset in math mode.

Keys of the form \meta{graph type}/value/format are used to set the formatter of values when used in a specific graph. The keys with x are aliases for the similar keys with values. If you omit the graph type, this sets the label for all graph types simultaneously.

The initial value is values/format =  $\num{#1}$ .

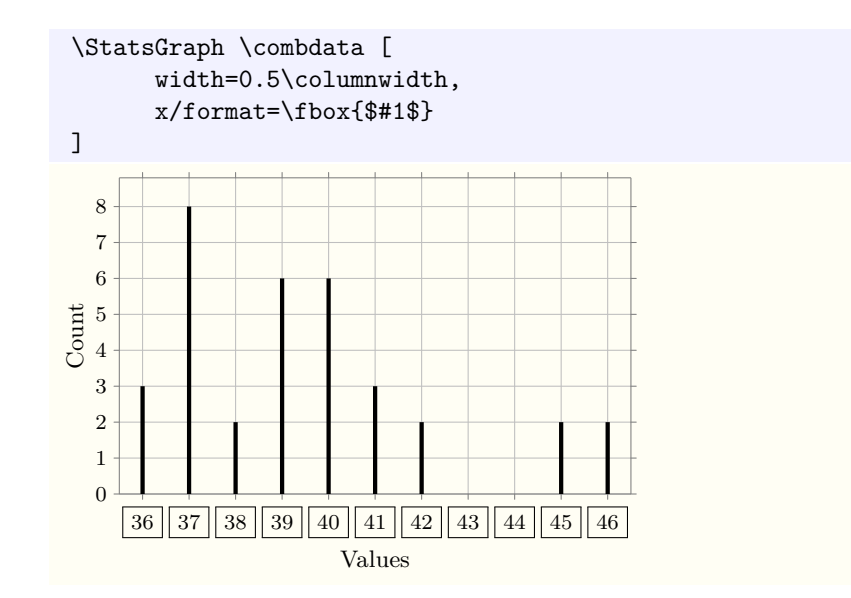

values/margin x/margin comb/values/margin comb/x/margin histogram/values/margin histogram/x/margin cumulative/values/margin cumulative/x/margin

values/margin =  $\langle$ *numeric expression* $\rangle$ , x/margin =  $\langle$ *numeric expression* $\rangle$  $\langle graph \ type \rangle$ /values/margin =  $\langle numberic \ expression \rangle$  $\langle graph \ type \rangle$ /x/margin =  $\langle numeric \ expression \rangle$ 

These keys set the margin that will be used for the x axis in the corresponding graph type, that is the amount of space left and right of the data that will be reserved by  $\text{StatsGraph.}$  The *(numeric expression*), when evaluated, will correspond to the empty space reserved left of the smallest value and right of the biggest one, with the same scale as the values themselves.

In this expression, the following constants will be available: \min which is the minimum value in the graph; \max which is the maximum value; \range which is  $\max - \min$ ; and  $xstep$  which is the distance between two minor ticks in the graph (this is the axis step if minor steps between steps is empty).

The inital value is  $x/margin = \xstep / 2$ .

**TEXhackers note:** This expression will be evaluated with the rules of  $\fp$ -eval:n (with \fp\_gset:Nn to be exact).

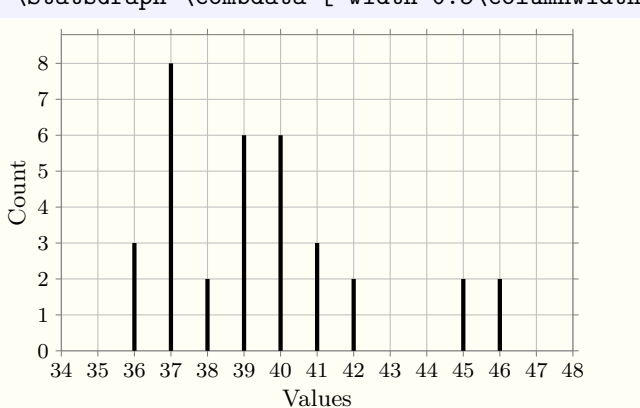

\StatsGraph \combdata [ width=0.5\columnwidth, x/margin=2 ]

# <span id="page-21-0"></span>**1.4.6 Settings specific to cumulative graphs**

### cumulative

### cumulative  $\left[ = \langle truth \ value \rangle \right]$

This key activates or deactivates the cumulative mode of \StatsGraph. The  $\langle truth \ value \rangle$ must be either true or false or be ommited, in which case it defaults to true.

This mode is currently ignored if the counts are given for pointwise values, as opposed to value ranges. Support is planned but a suitable interface still needs to be devised for settings corresponding to the discontinuities.

The initial value is cumulative = false.

decreasing

### decreasing  $[$  =  $\langle truth \ value \rangle ]$

This key selects whether the cumulative mode of \StatsGraph plots the decreasing cumulative distribution function (that maps *x* to the frequency of  $[x; +\infty]$ ) instead of the classical increasing one (mapping *x* to the frequency of  $]-\infty; x$ ). The  $\langle truth \ value \rangle$  must be either true or false or be ommited, in which case it defaults to true.

The initial value is decreasing = false.

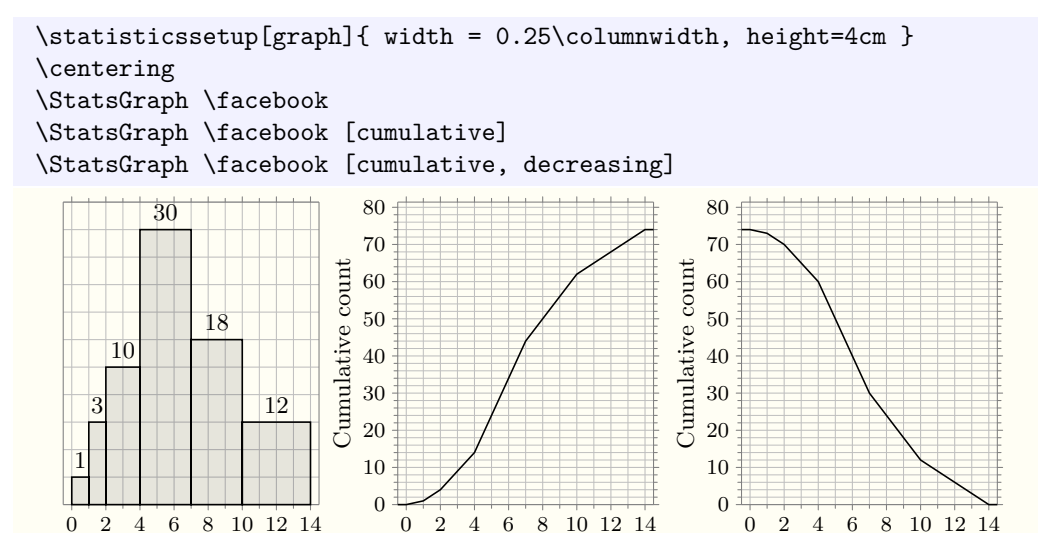

<span id="page-21-1"></span>**1.4.7 Settings specific to histograms**

histogram/areas

histogram/areas  $\vert = \langle \text{truth value} \rangle \vert$ 

Values

This key activates or deactivates the typesetting of counts or frequencies above the rectangles in the histogram. They correspond to the area of the rectangle according to histogram rules, which explains the name of the key.

Values

Values

If ommited the  $\langle truth \ value \rangle$  defaults to true, which is also the initial value.

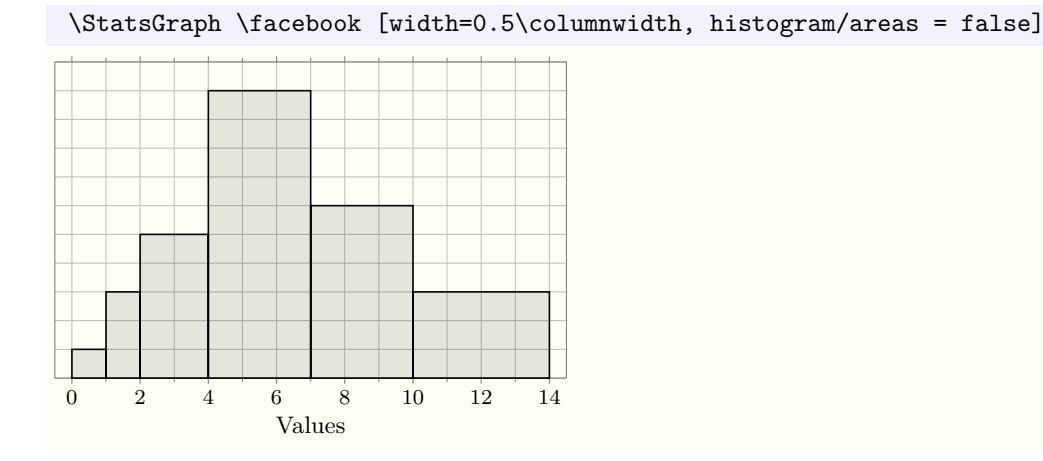

# histogram/areas/style histogram/areas/style/reset

# histogram/areas/style =  $\langle TikZ \text{ node } options \rangle$ histogram/areas/style/reset

This key appends options to the TikZ nodes containing the areas (counts or frequencies). Note that the typesetting of the areas will be controlled by the histogram/ $\langle \text{unif}\rangle$ format keys, which means that the histogram/areas/style is intended for common styling. The initial value is histogram/areas/style =  $\{$  auto, font=\small  $\}$ .

**TEXhackers note:** The node is positionned in the middle of the top edge of the rectangle so if you do not want it there some style option like auto or above should be used.

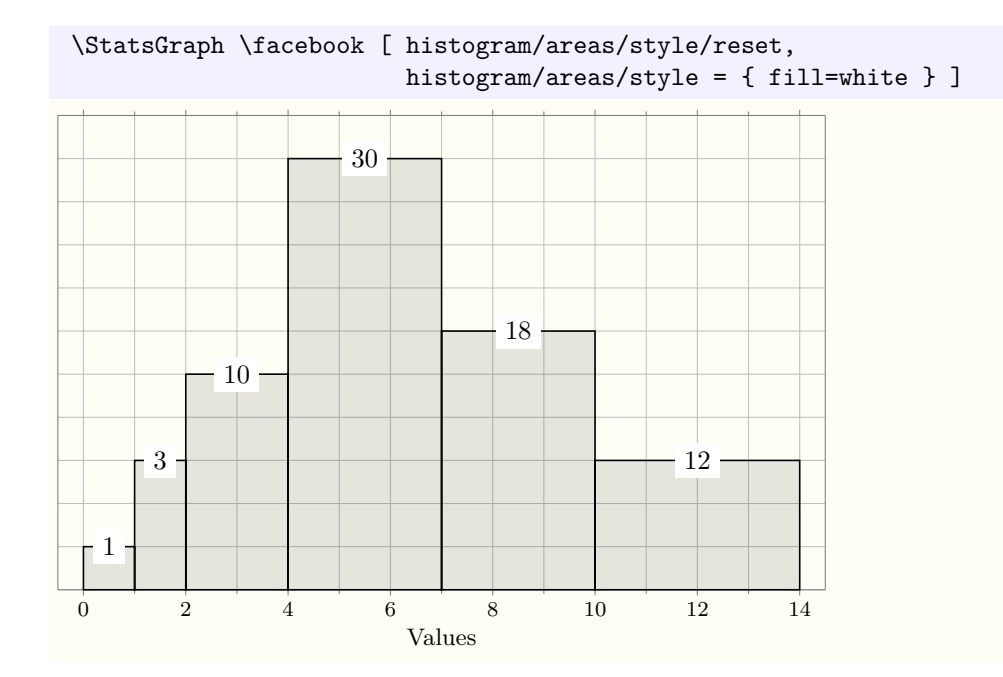

histogram/counts/autostep histogram/frequencies/autostep histogram/y/autostep

histogram/ $\langle unit \rangle$ /autostep  $\vert = \langle floating point expression \rangle \vert$ histogram/y/autostep  $\left[ = \langle floating point expression \rangle \right]$ 

This key setups the y axis grid so that a grid tile corresponds to  $\langle floating\ point\ expression \rangle$ items. This expression is interpreted as a count, but you can use the \total constant which is the total count. In particular,  $\total/100$  represents exactly 1%.

This key essentially divides the  $\langle$  *floating point expression* $\rangle$  by the horizontal distance between minor steps of the values axis, then uses the result as the vertical step. As a convenience, histogram/y/autostep forwards its value to histogram/legend/area in addition to the histogram/ $\langle \textit{unit} \rangle$ /autostep keys.

If ommited the  $\langle floating\ point\ expression\rangle$  defaults to 1. The initial value is histogram/y/autostep = 1.

**TEXhackers note:** histogram/ $\langle unit \rangle$ /autostep uses histogram/ $\langle unit \rangle$ /axis internally, so histogram/ $\langle \text{uni} t \rangle$ /axis/reset will neuter its effect.

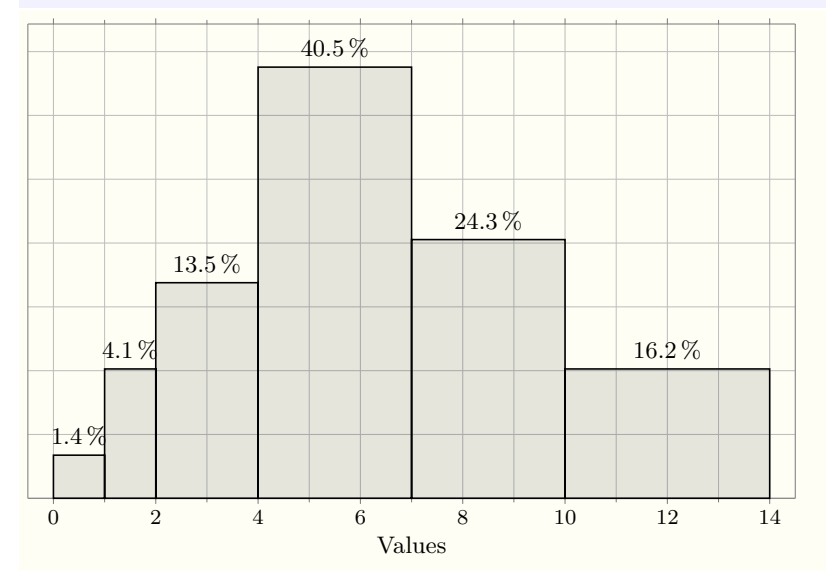

\StatsGraph \facebook [frequencies, histogram/y/autostep=2\*\total/100]

histogram/legend histogram/legend/x histogram/legend/w

histogram/legend =  $\{ \langle legend \; keys \rangle \}$ histogram/legend/x =  $\left[ \left\langle floating point expression \right\rangle \right]$ histogram/legend/w =  $\langle floating point expression \rangle$ 

If histogram/legend/x is set to an empty value, no legend will be typeset. Else, it should be a *(floating point expression)* which corresponds to the *value* at which the left side of the legend rectangle will lie. In that case histogram/legend/w should be a  $\{floating$  $point \ expression$  repression representing the width (in value units) of the legend rectangle.

In both of these expressions, the following constants are available:

- **\min** which is the minimum value where data is present;
- **\max** which is the maximum value where data is present;
- $\rangle$  +  $\max \min;$
- **\xstep** which is the distance between two minor steps of the x axis.

In fact, you probably will not set these keys directly, but will use the histogram/legend key, which requires as value a comma-separated list of sub-keys that will be used under the histogram/legend/ path. In particular, histogram/legend = { x=2, y=3 } is equivalent to histogram/legend/x=2, histogram/legend/y=3.

histogram/legend/y =  $\langle floating point expression \rangle$ histogram/legend/h =  $\langle floating point expression \rangle$ histogram/legend/area =  $\langle floating point expression \rangle$ If histogram/legend/x is not empty, histogram/legend/y and histogram/legend/h should be *(floating point expression*)s which correspond to the y coordinate of the bottom side and the vertical dimension respectively of the legend rectangle, in count per value units. histogram/legend/y histogram/legend/h histogram/legend/area

In both of these expressions, the following constants are available:

- \min which is the *y* coordinate of the bottom of all histogram rectangles (this is always 0);
- $\max$  which is the *y* coordinate of the tallest histogram rectangle;
- $\rangle$  +  $\max \min;$
- **\xstep** which is the distance between two minor steps of the x axis.

key. histogram/legend/options

```
histogram/legend/options = \langle TikZ \text{ node } \text{ options} \ranglehistogram/legend/options/reset
histogram/legend/label = \langle TikZ \; label \; value \rangle
```
histogram/legend/h =  $(\text{fp} \text{ expression})$  / \width.

histogram/legend/w;

The key histogram/legend/options appends the  $\langle TikZ \rangle$  node options) to the list of options that will be passed to the TikZ node responsible for the legend rectangle, *after* the options in histogram/style. You can use it to tweak the apparance of the legend.

• \width which is the width of the legend rectangle as computed by evaluating

• \total which is the total number of elements, useful when you want to size the

Again, you probably will not set these keys directly but using the histogram/legend

Additionnally, when evaluating histogram/legend/y the \height constant will be avail-

legend using frequencies (the dimensions here always use counts).

The key histogram/legend/area =  $\langle fp\,\,expression \rangle$  is a shorthand for:

able and equal to the just computed value of histogram/legend/h.

The key histogram/legend/label =  $\langle label \rangle$  is a shorthand for: histogram/legend/options = { label =  $\{\langle fp\,\,\text{expression}\rangle\}$  }, and thus uses the TikZ label syntax.

Again, you probably will not set these keys directly but using the histogram/legend key.

The initial value is histogram/legend =  $\{x=$ ,  $y=0$ ,  $w=\x{set}$ , area=1 } which means that no legend is typeset, and the legend options are empty.

**TEXhackers note:** area=1 is actually set by the initial value of histogram/y/autostep.

```
 \statisticssetup[graph]{ width = 0.48\columnwidth }
 \StatsGraph \facebook [
  histogram/legend = \{x=9, y=8, label=1 student\} ]
 \StatsGraph \facebook [
   frequencies, histogram/y/autostep=0.02*\total,
  histogram/legend = \{ x=12, y=2*\height, w=2, area=0.08*\total,label=above:\SI{8}{\percent} }
 ]
 1
   3
      10
            30
                    18
                            12
                         1 student
0 2 4 6 8 10 12 14
              Values
                                    1 \overline{4}4.1 %
                                          13.5 %
                                                40.5 %
                                                       24.3 %
                                                                16.2 %
                                                                   8 %
                                     0 2 4 6 8 10 12 14
                                                    Values
```
histogram/legend/options/reset histogram/legend/label

# <span id="page-25-0"></span>**statistics implementation**

```
1 \langle kpackage)
  2 (@@=statistics)
  3 \ProvidesExplPackage
     4 {\ExplFileName}{\ExplFileDate}{\ExplFileVersion}{\ExplFileDescription}
  5 \RequirePackage{xparse}
  6 \RequirePackage{siunitx}
  7 \RequirePackage{tikz}
 8 \RequirePackage{etoolbox}
  9
 10 \ExplSyntaxOff
 11 \usetikzlibrary{datavisualization, fit}
 12 \ExplSyntaxOn
   Translations
 13 \tl_new:N \valuename
 14 \tl_new:N \countname
 15 \tl_new:N \freqname
 16 \tl_new:N \ccountname
 17 \tl_new:N \cfreqname
 18 \tl_new:N \iccname
 19 \tl_new:N \icfname
 20 \tl_new:N \dccname
 21 \tl_new:N \dcfname
 22
 23 \tl_set:Nn \valuename { Values }
 24 \tl_set:Nn \countname { Count }
 25 \tl_set:Nn \ccountname { Cumulative~count }
 26 \tl_set:Nn \freqname { Frequency }
 27 \tl_set:Nn \cfreqname { Cumulative~frequency }
 28 \tl_set:Nn \iccname { ICC }
 29 \tl_set:Nn \icfname { ICF }
 30 \tl_set:Nn \dccname { DCC }
 31 \tl_set:Nn \dcfname { DCF }
 32
 33 \AtEndPreamble {
 34 \tl_if_exist:NT \captionsfrench {
 35 \tl_put_right:Nn \captionsfrench {
 36 \tl_set:Nn \valuename { Modalit\'e }
 37 \tl_set:Nn \countname { Effectif }
 38 \tl_set:Nn \ccountname { Effectif~cumul\'e }
 39 \tl_set:Nn \freqname { Fr\'equence }
 40 \tilde{\text{L}}_s at:Nn \cfreqname { Fr\'equence~cumul\'ee }
 41 \text{ }k1 set:Nn \iccname { ECC }
 42 \text{ } \tl_set:Nn \icfname { FCC }
 43 \tl_set:Nn \dccname { ECD }
 44 \tl_set:Nn \dcfname { FCD }
 45 }
 46 }
 47 }
2.1 Common facilities
 48 \text{ \&} \text{new}_{\text{protected}}: \text{Nn } \_\text{statistics\_keys\_define:nn }49 \keys_define:nn { statistics / #1 } { #2 }
 50 }
 51 \cs_new_protected:Nn \__statistics_setup:nn {
```

```
52 \keys_set:nn { statistics / #1 } { #2 }
53 }
54 \NewDocumentCommand \statisticssetup { o +m } {
55 \IfNoValueTF { #1 } {
```

```
56 \keys_set:nn { statistics } { #2 }
57 \quad \text{H}
```

```
58 \keys_set:nn { statistics / #1 } { #2 }
59 }
60 }
61
62 \tl_new:N \l__statistics_data_tl
63 \seq_new:N \l__statistics_show_seq
64
65 \int_new:N \l_ statistics_nbvals_int
66 \int_new:N \l__statistics_currange_int
67
68 \fp_new:N \l__statistics_total_fp
69 \fp_new:N \l__statistics_curtotal_fp
70
\mathit{\%}71 \fp_new:N \l__statistics_range_min_fp
72 \fp_new:N \l__statistics_range_max_fp
73 \tl_new:N \l__statistics_range_minrel_tl
^{74} \tl_new:N \l__statistics_range_maxrel_tl
75 \cs_new_protected_nopar:Npn
76 \__statistics_parse_range:w \IN#1#2;#3;#4#5\q_stop {
 \bullet #1 is the first [ or ]
 • #4 is the second [ or ] and #5 eats all trailing tokens
77 \fp_set:Nn \l__statistics_range_min_fp { #2 }
78 \fp_set:Nn \l__statistics_range_max_fp { #3 }
70^{\circ}80 \cs_new_protected_nopar:Npn
81 \__statistics_parse_range_full:w \IN#1#2;#3;#4#5\q_stop {
82 \fp_set:Nn \l__statistics_range_min_fp { #2 }
83 \fp_set:Nn \l__statistics_range_max_fp { #3 }
84 \tl_if_eq:nnTF { #1 } { [ } {
85 \tl_set:Nn \l__statistics_range_minrel_tl { <=}
86 }{
87 \tl_set:Nn \l__statistics_range_minrel_tl { < }
88 }
89 \tl_if_eq:nnTF { #4 } { ] } {
90 \tilde{\text{1}} \tl_set:Nn \l__statistics_range_maxrel_tl { <= }
91 }{
92 \tl_set:Nn \l_statistics_range_maxrel_tl { < }
93 }
94 \exp_args:NNnx
95 \prg_set_conditional:Nnn \__statistics_if_in_range:n { T } {
96 \exp_not:N \fp_compare:nTF {
97 \exp_not:N \l__statistics_range_min_fp
98 \exp_not:V \l__statistics_range_minrel_tl
99 \exp_not:n { ##1 }
100 \exp_not:V \l__statistics_range_maxrel_tl
101 \exp_not:N \l__statistics_range_max_fp }{
102 \exp_not:N \prg_return_true:
103 }{
104 \exp_not:N \prg_return_false:
105 }
106 }
107 }
```
# <span id="page-26-0"></span>**2.2 Compute and typeset statistics tables**

```
108 \NewDocumentCommand \ statistics IN:w { m u{;} u{;} m } {
109 \ensuremath{ \left#1 \num{#2} \mathbin{;} \num{#3} \right#4 }
110 }
111
112 \cs_new_protected:Nn \__statistics_setshow:n {
113 \seq_clear:N \l__statistics_show_seq
```

```
114 \clist_map_inline:nn {#1} {
115 \tl if_in:nnTF {##1} {-} {
116 \__statistics_setshow_aux:w ##1 \q_stop
117 }{
118 \seq_put_right:Nn \l__statistics_show_seq {##1}
119 }
120 }
121 }
122 \cs_new_protected:Npn \__statistics_setshow_aux:w #1 - #2 \q_stop {
123 \int_step_inline:nnnn {#1} {1} {#2} {
124 \seq_put_right:Nn \l__statistics_show_seq {##1}
125 }
126 }
127 \cs_new_protected_nopar:Nn \__statistics_set_if_shown:N {
128 \seq_if_empty:NTF \l__statistics_show_seq {
129 \bool_set_true:N #1
130 \, \text{F}131 \seq_if_in:NVTF
132 \lvert \cdot \rvert \lvert \cdot \rvert statistics_show_seq
133 \l__statistics_currange_int {
134 \bool_set_true:N #1
135 }{
136 \bool_set_false:N #1
137 }
138 }
139 }
140
141 \__statistics_keys_define:nn { table } {
142 showonly .value_required:n = true,
143 showonly .code: n = \_{\text{statistics\_sets} \text{how} : n\{ \# 1 \},144
145 showonly/hidden .value_required:n = true,
146 showonly/hidden .code:n = {
147 \cs_set_protected:Nn
148 \__statistics_table_hidden_format:n
149 \left\{\right. \left. \begin{array}{ccc} \text{41} & \text{7} \\ \text{42} & \text{8} \end{array} \right.150 },
151 showonly/hidden .initial:n = 1,
152
153 showonly/shown .value_required:n = true,
_{154} showonly/shown .code:n = {
155 \cs_set_protected:Nn
156 \__statistics_table_shown_format:n
157 \{ H1 \}158 },
159 showonly/shown .initial:n = #1,
160
161 maxcols .int_set:N = \l__statistics_table_maxcols_int,
162 maxcols .value_required:n = true,
163 maxcols .initial:n = 0,
164
165 tablesep .tl_set:N = \lceil \cdot \rceil statistics_table_sep_tl,
166 tablesep .value_required:n = true,
167 tablesep .initial:n = \setminus \setminus,
168
169 valign .tl_set:N = \lceil \cdot \rceil atatistics_table_valign_tl,
170 valign .value_required:n = true,
171 valign .initial:n = t,
172
173 coltype .tl_set:N = \l__statistics_table_coltype_tl,
174 coltype .value_required:n = true,
175
176 headcoltype .tl_set:N = \lceil l_-\text{statistics_table}\rceil headcoltype_tl,
```

```
177 headcoltype .value_required:n = true,
178
179 newline .tl_set:N = \l__statistics_table_newline_tl,
180 newline .value_required:n = true,
181
182 preline .tl_set:N = \lceil l_-statistics_table_preline_t\rceil,183 preline .value_required:n = true,
184
185 postline .tl_set:N = \lceil l_\_statistics\_table\_position\_tl,
186 postline .value_required:n = true,
187
188 outline .meta:n = { preline={#1}, postline={#1} },
189 outline .value_required:n = true,
190
191 frame .choice:
192 frame/full .meta:n = { preline=\firsthline, postline=\lasthline,
193 newline=\\\hline,
194 headcoltype=|1|, coltype=c| },
195 frame/full .value forbidden:n = true,
196
197 frame/none .meta:n = { outline=, newline=\setminus \setminus,
198 headcoltype=1, coltype=c },
199 frame/none .value_forbidden:n = true,
200
201 frame/clean .meta:n = { preline=\firsthline, postline=\lasthline,
202 newline=\\.
203 headcoltype=1, coltype=c },
204 frame/clean .initial:n = ,
205 frame/clean .value_forbidden:n = true,
206
207 digits .int_set:N = \l_statistics_table_round_int,
208 digits .initial:n = 3,
209
210 allcounts/format .code:n = {
211 \cs_set_protected:Nn
\sum_{\text{statistics}_\text{table_allcounts}\213 { #1 }
214 },
215 allcounts/format .value required: n = true.
216 allcounts/format .initial:n = { \num{#1} },
217
218 allfreqs/format .code:n = {
219 \cs_set_protected:Nn
220 \__statistics_table_allfreqs_format:n
221 \{ H1 \}222 },
223 allfreqs/format .value_required:n = true,
224
225 allfreqs/format/real .meta:n = {
226 allfreqs/format = \num{##1}
227 },
228 allfreqs/format/real .value_forbidden:n = true,
229
230 allfreqs/format/percent .meta:n = {
231 allfreqs/format = \SI{\fp_eval:n{##1*100}}{\percent}
232 },
233 allfreqs/format/percent .initial:n = ,
234 allfreqs/format/percent .value_forbidden:n = true,
235
236 allfreqs/format/scaled .meta:n = {
237 allfreqs/format = \num{\fp_eval:n{##1*#1}}
238 \qquad \qquad },
239 allfreqs/format/scaled .value_required:n = true,
```

```
240 }
241
242 \cs_new:Nn \__statistics_define_row:nnn {
  \bullet #1 (tl): row name:
  • #2 (bool): enabled by default
  • #3 (tl): default header;
243 \tl_new:c { l__statistics_table_#1_name_tl }
244 \bool_new:c { l__statistics_table_#1_bool }
245 \__statistics_keys_define:nn { table } {
246 #1 .code:n = {
\verb+\bool_set_true:c { l_statistics_table_ #1_bool }248 \quark_if_no_value:nF { ##1 } {
\sum_{249} and \sum_{1} statistics_setup:nn { table } {
250 \text{#1/header} = {\text{#H1}}251 }252 }
253 },
254 #1 .default:n = \q_no_value,
255
256 no#1 .code:n =
257 \boldsymbol{\delta} \boldsymbol{\delta} 258 no#1 .value_forbidden:n = true,
259
260 #1/header .tl_set:c = { l__statistics_table_#1_name_tl },
261 #1/header .value required:n = true,
262 #1/header .initial:n = { #3 },
263
264 #1/format .code:n = {
265 \cs_set_protected:cn
266 \{ __statistics_table_#1_format:n \}267 { ##1 }
268 \qquad \qquad \qquad \qquad \qquad \qquad \qquad \qquad \qquad \qquad \qquad \qquad \qquad \qquad \qquad \qquad \qquad \qquad \qquad \qquad \qquad \qquad \qquad \qquad \qquad \qquad \qquad \qquad \qquad \qquad \qquad \qquad \qquad \qquad \qquad \qquad \qquad269 #1/format .value_required:n = true,
270 #1/format .initial:n = { ##1 },
271 }
272 \bool_set:cn { l_statistics_table_#1_bool } { #2 }
273 }
274
275 \__statistics_define_row:nnn { values } \c_true_bool \valuename
276 \__statistics_define_row:nnn { counts } \c_false_bool \countname
277 \ \text{statistics\_define\_row:nnn} \ frequencies } \c_{false\_bool} \ freqname
278 \setminus_statistics_define_row:nnn { icc } \c_false_bool \iccname
279 \__statistics_define_row:nnn { icf } \c_false_bool \icfname
280 \__statistics_define_row:nnn { dcc } \c_false_bool \dccname
281 \__statistics_define_row:nnn { dcf } \c_false_bool \dcfname
282
283 \__statistics_setup:nn { table } {
284 values/format = \ensuremath{#1},
285 }
286
287 \cs_undefine:N \__statistics_define_row:nnn
288
289 \seq_new:N \l__statistics_table_contents_seq
290 \tl_new:N \l__statistics_table_preamble_tl
291
292 \tl_new:N \l__statistics_table_values_tl
293 \tl_new:N \l__statistics_table_counts_tl
\verb|294\nolimits\lt|1_new:N \l_-statistics_table_frequencies_t1295 \tl_new:N \l__statistics_table_icc_tl
296 \tl_new:N \l__statistics_table_icf_tl
297 \tl_new:N \l__statistics_table_dcc_tl
```

```
298 \tl_new:N \l__statistics_table_dcf_tl
299
300 \fp_new:N \l__statistics_table_curICF_fp
301 \fp_new:N \l__statistics_table_prevICF_fp
302
303 \bool_new:N \l__statistics_table_firstrow_bool
304
305
306 \cs_generate_variant:Nn \keyval_parse:NNn { NNV }
307 \NewDocumentCommand \StatsTable { +O{} +m +O{} } {
308 \group_begin:
```
Ensure some macros exist with sensible definitions

```
309 \cs_if_exist:NF \firsthline {
310 \cs_set_eq:NN \firsthline \hline
311 }
312 \cs_if_exist:NF \lasthline {
313 \cs_set_eq:NN \lasthline \hline
314 }
315 \cs_if_exist:NF \IN {
316 \cs_set_eq:NN \IN \__statistics_IN:w
317 }
```
Handle optional settings

```
318 \__statistics_setup:nn { table } { #1, #3 }
```
Get the data inline or from a variable

<sup>319</sup> \tl\_if\_single:nTF { #2 } {

Generate meaningful error by using the non-existent variable

```
320 \qquad \qquad \csc\text{if\_exist:NF} \#2 \{ #2 } \}321 \tl_set_eq:NN \l__statistics_data_tl #2
322 }{
323 \tl_set:Nn \l__statistics_data_tl { #2 }
324 }
```
Compute the total population count/frequency

```
$325 $\pmb{\texttt{sp\_zero:N \l_}{\_}statistics\_total\_fp}$326 \keyval_parse:NNV
327 \qquad \qquad \setminus \_statistics_table_count:n
328 \__statistics_table_count:nn
329 \l__statistics_data_tl
```
Loop again and output the table

```
330 \__statistics_table_start:
331 \fp_zero:N \l__statistics_table_prevICF_fp
332 \keyval_parse:NNV
333 \__statistics_table_make:n
334 \_statistics_table_make:nn
335 \l__statistics_data_tl
336 \__statistics_table_end:
  Done
337 \group_end:
338 }
  table building functions
```

```
339 \cs_new_protected_nopar:Nn \__statistics_table_start: {
  Init column count
```
<sup>340</sup> \int\_zero:N \l\_\_statistics\_nbvals\_int

Start rows with headers

```
341 \clist_map_inline:nn { values, counts, frequencies, icc, icf, dcc, dcf } {
342 \tl_set:cx { l__statistics_table_##1_tl } {
343 \exp_not:N \ensuremath { \exp_not:N \hbox {
344 \exp_not:c { l__statistics_table_##1_name_tl }
345 } }
346 }
347 }
348 }
349 \cs_new_protected_nopar:Nn \__statistics_table_end: {
  Build-up the table preamble
350 \tl_set:Nx \l__statistics_table_preamble_tl {
351 \exp_not:n { \begin{array}[ }
352 \exp_not:V \l__statistics_table_valign_tl
353 \exp_not:n { ] }
354 { \exp_not:V \l__statistics_table_headcoltype_tl
355 \prg_replicate:nn { \l__statistics_nbvals_int }
356 \{ \exp_not: V \l_-statistics_table_coltype_tl \}357 }
  Add each row if needed.
358 \seq_clear:N \l__statistics_table_contents_seq
359 \clist_map_inline:nn { values, counts, icc, dcc, frequencies, icf, dcf } {
\texttt{\texttt{360}} \qquad \texttt{\texttt{1\_statistics\_table\_##1\_bool}} \{361 \seq_put_right:Nv
\Upsilon<sub>__</sub>statistics_table_contents seq
363 { l__statistics_table_##1_tl }
364 }
365 }
366 $\tl_use:N \l__statistics_table_preamble_tl
367 \l__statistics_table_preline_tl
368 \seq_use:Nn
369 \l__statistics_table_contents_seq
370 { \lceil \cdot \rceil { \lceil \cdot \cdot \rceil statistics_table_newline_tl }
371 \\ \l__statistics_table_postline_tl
372 \end{array}$
373 }
  Counting auxiliaries
374 \cs_new_protected_nopar:Nn \__statistics_table_count:n {
375 \__statistics_table_count:nn {} { 1 }
376 }
_{377} \cs_new_protected_nopar:Nn \__statistics_table_count:nn {
378 \fp_add:Nn \l__statistics_total_fp { #2 }
379 }
  Accumulating content
380 \cs_new_protected_nopar:Nn \__statistics_table_make:n {
381 \__statistics_table_make:nn { #1 } { 1 }
382 }
383 \cs_new_protected_nopar:Nn \__statistics_table_make:nn {
  Maybe close the table and create a new one
384 \int_compare:nT
385 { 0 < \l__statistics_table_maxcols_int
386 = \l__statistics_nbvals_int } {
387 \__statistics_table_end:
388 \tl_use:N \l__statistics_table_sep_tl
389 \qquad \qquad \setminus \__statistics_table_start:
390 }
391 \int_incr:N \l__statistics_nbvals_int
392 \int_incr:N \l__statistics_currange_int
```
393 \fp\_add:Nn \l\_\_statistics\_curtotal\_fp { #2 }

Hidden or not

```
394 \__statistics_set_if_shown:N \l_tmpa_bool
395 \tl_set:Nx \l_tmpa_tl {
396 \exp_not:n { & \tl_set:Nn \currentcolumn } {
397 \int_use:N \l__statistics_currange_int
398 }
399 }
400 \bool_if:NTF \l_tmpa_bool {
401 \tl_put_right:Nn \l_tmpa_tl
402 {\__statistics_table_shown_format:n}
403 }{
404 \tl_put_right:Nn \l_tmpa_tl
405 {\__statistics_table_hidden_format:n}
406 }
  Values
407 \bool_if:NT \l__statistics_table_values_bool {
^{408} \tl_put_right:Nx \l__statistics_table_values_tl {
409 \text{exp not:V} \l \l \tmtext{tmpa_t1}410 \qquad \qquad \text{exp\_not:} \quad \text{if}411 \__statistics_table_values_format:n { #1 }
412 }
413 }
414 }
415 }
  Counts
416 \bool if:NT \l statistics table counts bool {
417 \tl_put_right:Nx \l__statistics_table_counts_tl {
418 \text{exp not:V} \l \l \tmtext{impa_tl}419 \exp_not:n {
\sum_{\text{statistics}_\text{c} } table_counts_format:n {
421 \{\ \}_{\_}statistics_table_allcounts_format:n { #2 } }
422 }
423 \qquad \qquad424 }
425 }
426 }
  ICC
427 \bool_if:NT \l__statistics_table_icc_bool {
428 \tl_put_right:Nx \l__statistics_table_icc_tl {
429 \exp_not:V \l_tmpa_tl {
\exp_1not:n { \_statistics_table_icc_format:n }
431 \left\{ \begin{array}{c} \end{array} \right.432 \exp_not:n{ \_statistics_table_allcounts_format:n }
433 { \fp_use:N \l__statistics_curtotal_fp }
434 }
435 }
436 }
437 }
  DCC ( = 1 - ICC + curcount )
438 \bool_if:NT \l__statistics_table_dcc_bool {
439 \tl_put_right:Nx \l__statistics_table_dcc_tl {
440 \qquad \qquad \text{exp not:V \l \tmtext{tmp} \rightharpoonup t1 }\text{441} \text{key not:} \ \{ \ \_statics\_table\_dec\_format:n \}442\text{443} \exp_not:n{ \__statistics_table_allcounts_format:n }
\overline{444} \overline{444}\{445 \{fp\_eval:n \}446 \l_statistics_total_fp
447 - \lceil \cdot \rceil - \lceil \cdot \cdot \rceil - \lceil \cdot \cdot \rceil - \lceil \cdot \cdot \rceil - statistics_curtotal_fp
```
 +  $\#2$ **}**  $\}$ 451 } } } 454 }

Frequencies (we compute them from the ICFs so that rounded freqs add up to 1)

```
455 \fp_set:Nn \l_statistics_table_curICF_fp {
456 round(\l__statistics_curtotal_fp
^{457} / \lvert \cdot \rvert / \lvert \cdot \rvert statistics_total_fp,
\mathcal{A}_{458} \mathcal{A}_{245} attistics_table_round_int)
459 }
460 \bool_if:NT \l__statistics_table_frequencies_bool {
461 \tl_put_right:Nx \l__statistics_table_frequencies_tl {
462 \exp_not:V \l_tmpa_tl {
463 \exp_not:n { \_statistics_table_frequencies_format:n }
464 \left\{ \begin{array}{c} 464 & 1 \end{array} \right\}\exp_{\text{not}:n} \setminus \text{estatistics table allfreqs format}:n \}466467 \{67\}\l__statistics_table_curICF_fp
                                          - \l__statistics_table_prevICF_fp
470 }
\frac{471}{2} }
472 }
473 }
474 }
475 }
   ICF
476 \bool_if:NT \l__statistics_table_icf_bool {
477 \tl_put_right:Nx \l__statistics_table_icf_tl {
478 \exp_not:V \l_tmpa_tl {
479 \text{key not:} n \ {\ } \_statistics_table\_icf\_format:n }480481 \exp_not:n{ \__statistics_table_allfreqs_format:n }
482 { \{ \pmb{\in} \llbracket \mathbf{w} \rrbracket \in \mathbb{Z} \text{ and } \mathbf{w} \llbracket \mathbf{w} \rrbracket \text{ and } \mathbf{w} \rrbracket \text{ and } \mathbf{w} \rrbracket \text{ and } \mathbf{w} \rrbracket \text{ and } \mathbf{w} \rrbracket \text{ and } \mathbf{w} \rrbracket \text{ and } \mathbf{w} \rrbracket \text{ and } \mathbf{w} \rrbracket \text{ and } \mathbf{w} \rrbracket \text{ and } \mathbf{w} \rrbracket \text{ and } \mathbf{w} \rrbracket \text{ and } \mathbf{w}483 }
484 }
485 }
486 }
   DCF ( = 1 - ICF + \text{curfreq} = 1 - \text{prevICF})487 \bool_if:NT \l__statistics_table_dcf_bool {
488 \tl_put_right:Nx \l__statistics_table_dcf_tl {
489 \exp_not:V \l\lim_{t \to \infty} t \lceil \frac{t}{t} \rceil\text{490} \exp_not:n { \__statistics_table_dcf_format:n }
491 \left\{492 \exp_not:n{ \__statistics_table_allfreqs_format:n }
493^{494} \qquad \qquad \qquad \qquad \qquad \qquad \qquad \qquad \qquad \qquad \qquad \qquad \qquad \qquad \qquad \qquad \qquad \qquad \qquad \qquad \qquad \qquad \qquad \qquad \qquad \qquad \qquad \qquad \qquad \qquad \qquad \qquad \qquad \qquad \qquad \qquad \qquad \qquad \qquad \qquad \qquad \q1 - \lceil \cdot \rceil 1 - \lceil \cdot \rceil atatistics_table_prevICF_fp
496 }
497 }
498 }
499 }
500 }
501 }
   Prepare for next iteration
502 \fp_set_eq:NN
503 \l__statistics_table_prevICF_fp
```

```
504 \l__statistics_table_curICF_fp
505 }
```
# <span id="page-34-0"></span>**2.3 Compute and typeset statistics graphics**

<sup>506</sup> \cs\_new\_protected:Nn \\_\_statistics\_make\_forwarded\_key:nnnn {

- $\bullet$  #1 (tl): common prefix
- #2 $(t)$ : middle
- #3 (clist): replacements
- $\bullet$  #4 (tl): common suffix

```
507 \tl_clear:N \l_tmpa_tl
508 \clist_map_inline:nn {#3} {
509 \tl_put_right:Nx \l_tmpa_tl {
510 \exp_not:n {#1}
511 \tl_if_empty:nF {#1} { \tl_if_empty:nF {##1} {\exp_not:N /} }
512 \exp_not:n {##1}
513 \tl_if_empty:nF {#4} { \tl_if_empty:nF {##1} {\exp_not:N /} }
514 \exp_not:n {#4,}
515 }
516 }
517 \tl_set:Nx \l_tmpb_tl {
518 \exp_not:n {#1}
519 \tilde{\text{+1}} {\tilde{\text{+1}} \text{-empty:} \text{+2}} {\exp{\text{-}xN /}}520 \exp_not:n {#2}
521 \tl_if_empty:nF {#4} { \tl_if_empty:nF {#2} {\exp_not:N /} }
522 \exp_not:n {#4}
523 }
524 \use:x {
525 \exp_not:n { \_statistics_keys_define:nn { graph } }
526 \{527 \exp_not:V \l_tmpb_tl \exp_not:n { .default:n = \q_no_value, }
528 \exp_not:V \l_tmpb_tl
\text{supp} \text{supp} .code:n = \_statistics_forwarded_key:nn }
530 \{ \exp_{\text{not}:V} \lvert \lvert \text{trpa_t1} \rvert \}531 { \exp_not:n { ##1 } }
532 }
533 }
534 }
535 \cs_new_protected:Nn \__statistics_forwarded_key:nn {
536 \quark_if_no_value:nTF { #2 } {
537 \__statistics_setup:nn { graph } { #1 }
538 }{
539 \clist_set:Nn \l_tmpa_clist { #1, {} }
540 \use:x {
541 \exp_not:n { \__statistics_setup:nn { graph } } {
542 \clist_use:Nn \l_tmpa_clist { = {#2}, }
543 }
544 }
545 }
546 }
547 \cs_new_protected_nopar:Nn \__statistics_forward_keys:nn {
 • #1 (clist): destination prefixes
 • #2 (clist): keys
_{548} \clist map inline:nn {#2} {
_{549} \__statistics_make_forwarded_key:nnnn {} {} { #1 } { ##1 }
550 }
551 }
552
553 \cs_new:Nn \__statistics_create_append_reset:nn {
```
• #1 (tl): key basename

• #2 (var): suffix of variable to store options into

```
554 \tl_new:c { l__statistics_graph_#2_tl }
555 \__statistics_keys_define:nn { graph } {
556 #1 .value_required:n = true,
557 #1 .code:n = \tl_put_right:cn
558 { l__statistics_graph_#2_tl }
559 \{ \##1, \},
560
561 #1/reset .value_forbidden:n = true,
562 #1/reset .code:n = \tl_clear:c
\{ 1 statistics graph #2_t1,
564 }
565 }
566
567 \cs_new:Nn \__statistics_DO:nn { \__statistics_create_append_reset:nn {#1}{options_#2} }
568
_{569} \cs_new:Nn \ statistics define unit:nn {
 • #1 (tl): unit name (plural)
 \bullet #2 (tl): graph type
570 \__statistics_DO:nn { #2/#1/axis } { #2_#1axis }
571 \__statistics_keys_define:nn { graph } {
572 \text{#2}/\text{#1} .code:n = {
573 \tl_set:cn {1__statistics_graph_#2_unit_tl} { #1 }
574 \qquad \qquad \qquad \qquad \qquad \qquad \qquad \qquad \qquad \qquad \qquad \qquad \qquad \qquad \qquad \qquad \qquad \qquad \qquad \qquad \qquad \qquad \qquad \qquad \qquad \qquad \qquad \qquad \qquad \qquad \qquad \qquad \qquad \qquad \qquad \qquad \qquad \qquad \qquad \qquad \qquad \575 \setminus statistics_setup:nn { graph }{ #2/#1/label = { ##1 } }
\sim 576
577 },
578 #2/#1 .default:n = \q_no_value,
579
580 #2/#1/label .meta:n = { \#2/\#1/\text{axis} = { label = { \#41 } } },
581 \#2/\#1/\text{label} .value_required:n = true,
582
$42/#1/format .code:n = {
584 \cs_set_protected:cn
585 \{ __statistics_graph_#2_#1_format:n \}586 { ##1 }
587 },
588 #2/#1/format .value_required:n = true,
589
590 \#2/\#1/\text{margin}.tl\_set:c = 1\_statistics\_graph\_#2\_#1\_\text{margin\_tl},591 #2/#1/margin .value_required:n = true,
592 }
593 }
594
595 \__statistics_DO:nn { picture } { pic }
596 \__statistics_DO:nn { axissystem } { system }
597
598 \__statistics_DO:nn { histogram/areas/style } { areas }
599 \__statistics_DO:nn { histogram/legend/options } { legend }
600
601 \clist_map_inline:nn { histogram, cumulative, comb } {
602 \__statistics_define_unit:nn { counts } { #1 }
603 \__statistics_define_unit:nn { frequencies } { #1 }
604 \__statistics_DO:nn { #1/style } { #1 }
605 \__statistics_DO:nn { #1/values/axis } { #1_xaxis }
606 \__statistics_keys_define:nn { graph/#1 } {
607 values/margin .value_required:n = true,
608 values/margin .tl_set:c = l__statistics_graph_#1_hmargin_tl,
609
```

```
610 values/label .meta:n = { values/axis = { label = { \##1 } } },
611 values/label .value_required:n = true,
612
613 values/format .code:n = { \cs_set_protected:cn
\{-statistics_graph_#1_values_format:n} { ##1 }
615 },
616 values/format .value_required:n = true,
617
618 frequencies/format/real .meta:n = {
619 frequencies/format = {
620 \num[round-mode=places,round-precision=##1]{####1}
621 }
622 },
623 frequencies/format/real .default:n = 1,
624
625 frequencies/format/percent .meta:n = {
626 frequencies/format = {
627 \SI[round-mode=places,round-precision=##1]{
628 \{fpp \;eval:n{####1*100}\}629 }{\percent}
630 }
631 },
632 frequencies/format/percent .default:n = 1,
633 }
634 \__statistics_make_forwarded_key:nnnn {#1/values}{}{label}{}
635 \clist_map_inline:nn { axis, axis/reset, label, margin, format } {
636 \__statistics_make_forwarded_key:nnnn {#1}{x}{value}637 \__statistics_make_forwarded_key:nnnn {#1}{y}{counts, frequencies}{##1}
638 }
639 }
640
641 \cs_undefine:N \__statistics_DO:nn
642 \cs_undefine:N \__statistics_define_unit:nnn
643
644 \__statistics_forward_keys:nn { histogram, cumulative, comb } {
645 values, values/label, values/margin, values/format,
646 values/axis, values/axis/reset,
647 x/label, x/axis, x/axis/reset, x/margin, x/format,
648 counts, counts/label, counts/margin, counts/format,
649 counts/axis, counts/axis/reset,
650 frequencies, frequencies/label, frequencies/margin,
651 frequencies/format, frequencies/format/real, frequencies/format/percent,
652 frequencies/axis, frequencies/axis/reset,
653 y/label, y/axis, y/axis/reset, y/margin, y/format,
654 style, style/reset
655 }
656
657 \__statistics_create_append_reset:nn { tikzinfo' } { userpreinfo }
658 \__statistics_create_append_reset:nn { tikzinfo } { userpostinfo }
659
660 \cs_undefine:N \__statistics_forward_keys:nn
661 \cs_undefine:N \__statistics_make_forwarded_key:nnnn
662 \cs_undefine:N \__statistics_create_append_reset:nn
663
664 \__statistics_keys_define:nn { graph } {
665 showonly .value_required:n = true,
666 showonly .code: n = \setminus_{-\infty}statistics_setshow:n{#1},
667
668 height .value_required:n = true,
669 height .meta:n = { axissystem = { height = { #1 } } },
670
671 width .value_required:n = true,
672 width .meta:n = { axissystem = { width = { #1 } } },
```

```
673
674 cumulative .bool_set: N = \lceil 1 \rceil statistics_graph_cumulative_bool,
675 cumulative .default:n = true,
676
677 decreasing .bool_set:N = \l__statistics_graph_decreasing_bool,
678 decreasing .default:n = true,
679
680 histogram/areas .bool set:N = \l statistics graph areas bool,
681 histogram/areas .default:n = true,
682
683 histogram/legend/label .value_required:n = true,
684 histogram/legend/label .meta:n = {
685 histogram/legend/options = {label={#1}} },
686
687 histogram/legend/area .value_required:n = true,
688 histogram/legend/area .meta:n = {
689 histogram/legend/h = (\#1)/\width and \text{h},
690
691 histogram/legend .value_required:n = true,
692 histogram/legend .code:n = {
693 \__statistics_setup:nn { graph / histogram/legend } {
\frac{1}{1} \frac{1}{1}695 }
696 },
697
698 histogram/y/autostep .value_required:n = true,
699 histogram/y/autostep .meta:n = {
700 histogram/counts/autostep = {#1},
701 histogram/frequencies/autostep = {#1},
702 histogram/legend/area = {#1},
703 },
704 }
705 \tl_map_inline:nn {xywh} {
706 \__statistics_keys_define:nn { graph / histogram / legend } {
707 #1 .value_required:n = true,
708 #1 .tl_set:c = {l__statistics_graph_legend_#1_tl},
709 }
710 }
711 \clist_map_inline:nn { counts, frequencies } {
712 \__statistics_keys_define:nn { graph/histogram/#1 } {
713 autostep .default:n = 1,
714 autostep .meta:n = { axis = {
715 grid = { compute~step =
716 \group_begin:
717 \tl_set:Nx \total { \fp_to_decimal:N \l_statistics_total_fp }
\{p_{\text{gset}}:\text{Nn }\g_{\text{tmp}}\} \{ \#1 \}719 \group_end:
720 \tl_set:Nx \tikz@lib@dv@step {
\{p_{eval:n} \leq \frac{p}{q_{temp}} \} / \{g_{temp} \leq \frac{p}{q_{temp}} \}\overline{722} }
723 }
724 }},
725 }
726 }
727
728 \__statistics_setup:nn { graph }{
729 width = 0.75\columnwidth.
730 cumulative = false,
731 decreasing = false,
732
733 values/axis = {
734 label = \valuename,
735 ticks~and~grid={many, integer~minor~steps}
```

```
736 },
737 values/margin = \xstep / 2,
738 values/format = \num{#1},
739
740 y/margin = \range/10,
741
742 counts/format = { \num{#1} },
743 counts/axis = { ticks~and~grid={
744 many, int~about~strategy, integer~minor~steps,
745 } }
746 comb/counts/label = \countname,
747 cumulative/counts/label = \ccountname,
748
749 frequencies/format/percent,
750 frequencies/axis = { ticks~and~grid=many },
751 comb/frequencies/label = \freqname,
752 cumulative/frequencies/label = \cfreqname,
753
754 histogram/y/axis/reset,
755 histogram/y/axis = {ticks = none},
756 histogram/y/autostep = 1,
757 histogram/legend = {x=, y=0, w=\xstep },
758 histogram/style = { semithick, black, fill=black, fill~opacity=0.1 },
759 histogram/areas,
760 histogram/areas/style = { auto, font=\small },
761
762 comb/style = { ultra~thick },
763
764 counts,
765
766 picture = {
767 baseline = (current~bounding~box.center),
768 label~position = right,
769 },
770 }
771
772 \tl_const:Nn \c__statistics_graph_savexstep_tl {
773 grid = { compute~step/.append = {
774 \cs_if_eq:NNF \tikz@lib@dv@step \relax {
775 \pgfkeysgetvalue
776 {/tikz/data~visualization/minor~steps~between~steps}
777 \lambda<sup>t</sup> mpa_tl
778 \fp_gset:Nn \g__statistics_graph_xstep_fp {
779 \tikz@lib@dv@step
780 / (\fp_max:nn{0\l_tmpa_tl + 1}{1})
781 }
782 }
783 }}
784 }
```
To detect that the user didn't set minor steps between steps himself after having used integer minor steps (which can be a default setting), we add a handler to the key that sets its value but also empties  $\lceil \cdot \rceil$  statistics\_graph\_maxminor\_tl so that we do not overwrite anything.

```
785 \tl_new:N \l__statistics_graph_maxminor_tl
786 \int_new:N \l__statistics_graph_minorsteps_int
787 \fp_new:N \l__statistics_graph_ims_step_fp
788 \fp_new:N \l__statistics_graph_ims_range_fp
789 \fp_new:N \l__statistics_graph_ims_threshold_fp
790 \tikzdatavisualizationset{
791 integer~minor~steps/.style={
792 /utils/exec = \tl_set:Nn \l__statistics_graph_maxminor_tl {#1},
793 minor~steps~between~steps/.code=
```
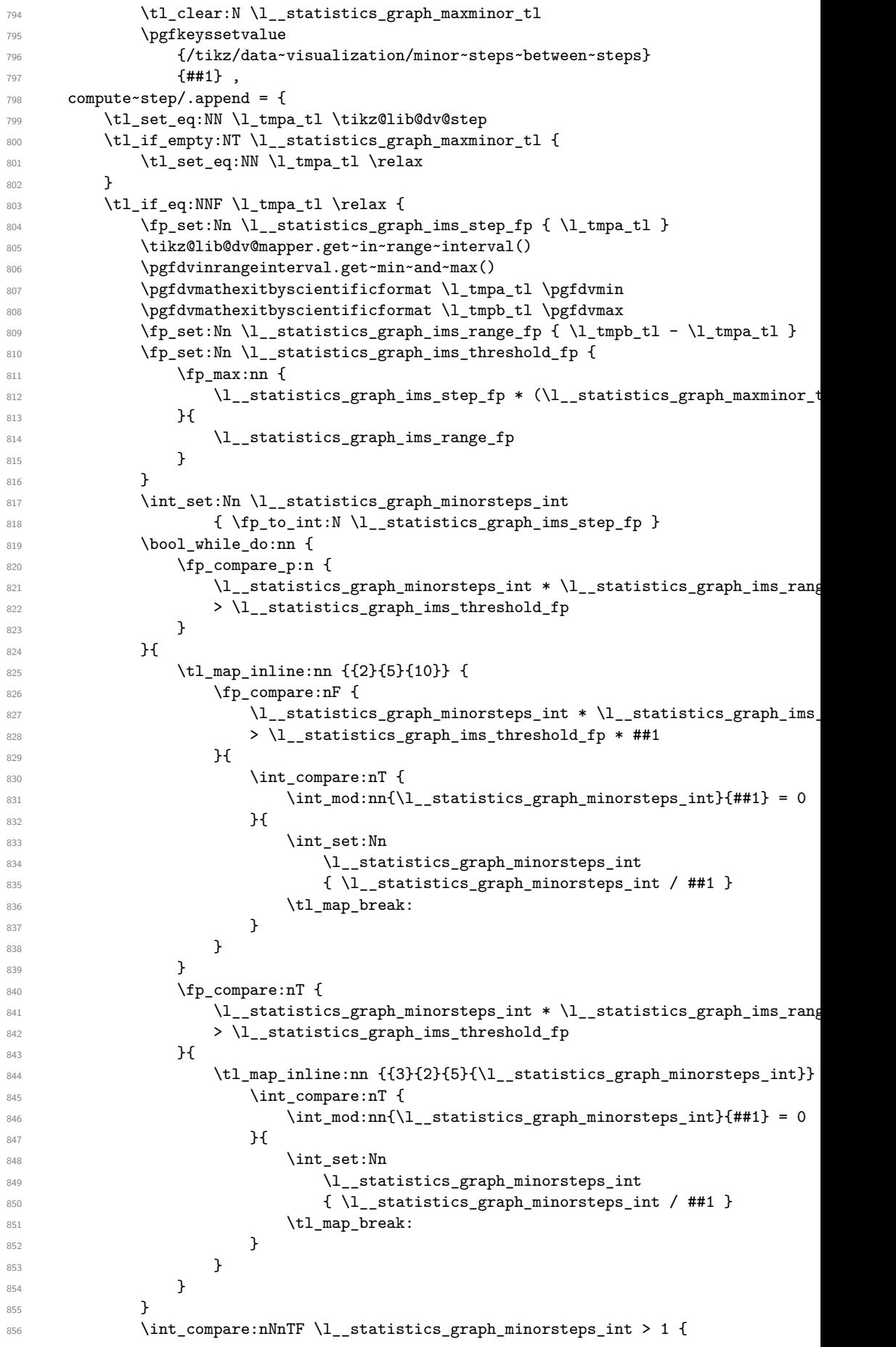

```
857 \use:x { \exp_not:n {
858 \pgfkeyssetvalue
859 {f/tikz/data\sim visualization/minor\sim steps\sim between\sim steps}860 }
861 \{ \int_{eval:n} {\l___statistics\_graph_minorsteps_int-1} }862 }
863 } {
864 \pgfkeyssetvalue
865 {f/tikz/data\sim visualization/minor\sim steps\sim between\sim steps}866 \qquad \qquad \qquad \qquad \qquad \qquad \qquad \qquad \qquad \qquad \qquad \qquad \qquad \qquad \qquad \qquad \qquad \qquad \qquad \qquad \qquad \qquad \qquad \qquad \qquad \qquad \qquad \qquad \qquad \qquad \qquad \qquad \qquad \qquad \qquad \qquad \qquad \867 }
868 \tl_clear:N \l__statistics_graph_maxminor_tl
869 }
870 }
871 }
872 integer~minor~steps/.default=50,
873 }
   First define a lot of variables:
874 \bool_new:N \l__statistics_graph_allranges_bool
875
876 \fp_new:N \l__statistics_graph_curvalue_fp
877 \fp_new:N \l__statistics_graph_curheight_fp
878 \fp_new:N \l__statistics_graph_prevheight_fp
879 \fp_new:N \l__statistics_graph_maxheight_fp
880 \fp_new:N \l__statistics_graph_minvalue_fp
881 \fp_new:N \l__statistics_graph_maxvalue_fp
882 \fp_new:N \g__statistics_graph_xstep_fp
883 \int_new:N \g__statistics_graph_last_int
884
885 \tl_new:N \l__statistics_graph_tikzdata_tl
886 \tl_new:N \l__statistics_graph_tikzinfo_tl
887 \clist_new:N \l__statistics_graph_tikzincludex_clist
888 \clist_new:N \l__statistics_graph_tikzincludey_clist
889 \tl_new:N \l__statistics_graph_tikzpicture_tl
   No scale for counts, divide by total for freqs
890 \fp_new:N \l__statistics_graph_scale_fp
891 \fp_new:N \l__statistics_graph_counts_scale_fp
892 \fp_new:N \l__statistics_graph_frequencies_scale_fp
893 \fp_set:Nn \l__statistics_graph_counts_scale_fp { 1 }
894
895
896 \NewDocumentCommand \StatsGraph { +O{} +m +O{} } {
897 \group_begin:
898 \int_gincr:N \g__statistics_graph_last_int
   Read saved x step, for automatic margin and histogram y step
899 \tl_set:Nx \l_tmpa_tl {
900 \exp_not:n { g__statistics_graph_xstep_ }
\verb|001| \label{thm:10} $$902 \exp_not:n { _tl }
903 }
904 \tl_if_exist:cTF { \l_tmpa_tl } {
905 \fp_gset:Nn \g__statistics_graph_xstep_fp
906 { \tl_use:c {\l_tmpa_tl} }
907 }{
908 \fp_gset:Nn \g__statistics_graph_xstep_fp { \c_one }
909 }
   Handle optional settings
```
910 \\_\_statistics\_setup:nn { graph } { #1, #3 }

```
41
```
Get the data inline or from a variable

```
911 \tl_if_single:nTF { #2 } {
```
Generate meaningful error by using the non-existent variable.

```
912 \cs_if_exist:NF #2 { #2 }
913 \tl_set_eq:NN \l__statistics_data_tl #2
914 }{
_{915} \tl_set:Nn \l__statistics_data_tl { #2 }
916 }
```
Zero the maximum height in the graph, and setup min and max values.

```
917 \fp_zero:N \l__statistics_graph_maxheight_fp
918 \fp_set:Nn \l__statistics_graph_minvalue_fp {inf}
919 \fp_set:Nn \l__statistics_graph_maxvalue_fp {-inf}
```
The following loop does 2 things:

• Counting the number of ranges and the total population count

• Detecting whether the ranges are intervals or single numbers

```
920 \fp_zero:N \l__statistics_total_fp
921 \int_zero:N \l__statistics_nbvals_int
922 \bool_set_true:N \l__statistics_graph_allranges_bool
923 \keyval_parse:NNV
924 \__statistics_graph_prepare:n
925 \__statistics_graph_prepare:nn
926 \l_statistics_data_tl
```
The remainder is different whether we do histogram, cumulative, or comb

```
927 \tl_clear:N \l__statistics_graph_tikzdata_tl
928 \tl_clear:N \l__statistics_graph_tikzinfo_tl
_{929} \int_zero:N \l__statistics_currange_int
930 \bool_if:NTF \l__statistics_graph_allranges_bool {
```
931 \bool\_if:NTF \l\_\_statistics\_graph\_cumulative\_bool {

We draw a cumulative distribution function

```
932 \__statistics_graph_dopicture_cumulative:
```
933 **}** 

We draw an histogram

934 \ statistics\_graph\_dopicture\_hist: 935 **}** 

936 **}{** 

We draw a comb graph

```
937 \__statistics_graph_dopicture_comb:
```
 $039$ 

Write xstep info to aux file

```
939 \iow_now:Nx \@auxout {
940 \text{exp}_\text{not:n} {
941 \ExplSyntaxOn
942 \tl_gset:cn
943 }
944 {
945 \exp_not:n {g__statistics_graph_xstep_}
946 \int_use:N \g__statistics_graph_last_int
947 \exp_{\text{not}:n} {\text{-tl}}948 }
949 {
950 \fp_to_decimal:N \g__statistics_graph_xstep_fp
951 }
952 \exp_not:n {
953 \ExplSyntaxOff
```

```
954 }
955 }
956 \group_end:
957 }
   First pass
958 \cs new protected nopar:Nn \ statistics graph prepare:n {
959 \__statistics_graph_prepare:nn { #1 } { 1 }
960 }
961 \cs_new_protected_nopar:Nn \__statistics_graph_prepare:nn {
962 \int_incr:N \l__statistics_nbvals_int
963 \fp_add:Nn \l__statistics_total_fp { #2 }
\frac{964}{exp_{args:Nx \tilde1}_eq:nnF {\tilde1}_head:n {\#1}} {\tilde1}965 \bool_set_false:N \l__statistics_graph_allranges_bool
966 }
967 }
   Shared utility functions
968 \cs_new_protected_nopar:Nn \__statistics_graph_addpoint:nnn {
969 \tl_put_right:Nx \l__statistics_graph_tikzdata_tl {
970 \exp_not:N \pgfkeys {
971 \text{exp\_not:}n \{ /data\text{-point}/name = #1 } \}^{972} $\tilde\lambda$973 \exp{\text{int}, /data~point/x = } \fp_eval:n { #2 }
974 \exp_not:n { ,/data~point/y = } \fp_eval:n { #3 }
975 }
976 \exp_not:n { \pgfdatapoint }
977 }
978 }
979 \cs_new_protected_nopar:Nn \_statistics_graph_outlier: {
980 \tl_put_right:Nn \l__statistics_graph_tikzdata_tl {
981 \pgfkeys{/data~point/outlier = true}
982 \pgfdatapoint
983 \pgfkeys{/data~point/outlier = }
984 }
985 }
986 \cs_new_protected_nopar:Nn \__statistics_graph_setup:n {
987 \fp_set_eq:Nc \l__statistics_graph_hmargin_tl {l__statistics_graph_#1_hmargin_tl}
988 \tl_set_eq:Nc \l__statistics_graph_unit_tl { l__statistics_graph_#1_unit_tl }
989 \tl_set_eq:Nc \l__statistics_graph_vmargin_tl
990 {l__statistics_graph_#1_ \l__statistics_graph_unit_tl _vmargin_tl}
991 \tl_set_eq:Nc
992 \l__statistics_graph_options_yaxis_tl
993 {l__statistics_graph_options_#1_ \l__statistics_graph_unit_tl axis_tl}
994 \cs_set_eq:Nc
995 \__statistics_graph_y_format:n
996 {__statistics_graph_#1_ \l__statistics_graph_unit_tl _format:n}
997 \cs_set_eq:Nc
998 \__statistics_graph_values_format:n
999 {f_{\tt -}statistics_graph_#1_values_format:n}
1000 \fp_set_eq:NN
1001 \l__statistics_graph_frequencies_scale_fp
1002 \l__statistics_total_fp
1003 \fp_set_eq:Nc
1004 \l__statistics_graph_scale_fp
1005 {1__statistics_graph_ \1__statistics_graph_unit_tl _scale_fp}
1006 }
1007 \cs_new_protected_nopar:Nn \__statistics_graph_update_minmaxval:NN {
1008 \fp_set:Nn \l__statistics_graph_minvalue_fp {
1009 min(\l__statistics_graph_minvalue_fp, #1)
1010 }
1011 \fp_set:Nn \l__statistics_graph_maxvalue_fp {
1012 max(\l_statistics_graph_maxvalue_fp, #2)
1013 }
```

```
1014 }
1015 \cs_new_protected_nopar:Nn \__statistics_graph_update_maxheight: {
1016 \fp_set:Nn \l__statistics_graph_maxheight_fp {
1017 max(\l__statistics_graph_maxheight_fp , \l__statistics_graph_curheight_fp )
1018 }
1019 }
1020 \cs_new_protected_nopar:Nn \__statistics_graph_handle_hmargin: {
1021 \group_begin:
1022 \tl_set:Nx \min { \fp_to_decimal:N \l_statistics_graph_minvalue_fp }
1023 \tl_set:Nx \max { \fp_to_decimal:N \l__statistics_graph_maxvalue_fp }
1024 \tl_set:Nx \range {
1025 \fp_eval:n { \l__statistics_graph_maxvalue_fp - \l__statistics_graph_minvalue_f
1026 }
1027 \tl_set:Nx \xstep { \fp_to_decimal:N \g__statistics_graph_xstep_fp }
1028 \exp_args:NNV \fp_gset:Nn \g_tmpa_fp \l__statistics_graph_hmargin_tl
1029 \group end:
1030 \clist_put_right:Nx \l__statistics_graph_tikzincludex_clist {
1031 \{ \lceil \cdot \rceil \} \{ \lceil \cdot \rceil \} statistics_graph_minvalue_fp - \gceil \cdot \rceil \{ \rceil \}1032 }
1033 \clist_put_right:Nx \l__statistics_graph_tikzincludex_clist {
1034 \{p_eval:n \in \lceil p_eun\rceil\} \{p_eval:n \in \lceil p_eun\rceil\}1035 }
1036 }
1037 \cs_new_protected_nopar:Nn \__statistics_graph_handle_vmargin: {
1038 \group_begin:
1039 \tl_set:Nn \min { 0 }
1040 \tl_set:Nx \max { \fp_to_decimal:N \l__statistics_graph_maxheight_fp }
1041 \tl_set_eq:NN \range \max
1042 \exp_args:NNV \fp_gset:Nn \g_tmpa_fp \l__statistics_graph_vmargin_tl
1043 \group end:
1044 \clist_put_right:Nx \l_statistics_graph_tikzincludey_clist {
1045 \{ \lceil \cdot \rceil \leq \ldots \leq \lceil \cdot \rceil \leq \lceil \cdot \rceil \1046 }
1047 }
   Second pass, histogram
1048 \cs_new_protected_nopar:Nn \__statistics_graph_dopicture_hist: {
1049 \__statistics_graph_setup:n {histogram}
   Loop through the list again to fill tikz data and labels
1050 \keyval_parse:NNV
1051 \__statistics_graph_make_hist:n
1052 \__statistics_graph_make_hist:nn
1053 \l__statistics_data_tl
   Maybe add a legend
1054 \tl_if_empty:NF \l__statistics_graph_legend_x_tl {
1055 \group_begin:
1056 \tl_set:Nx \min { \fp_to_decimal:N \l__statistics_graph_minvalue_fp }
1057 \tl_set:Nx \max { \fp_to_decimal:N \l__statistics_graph_maxvalue_fp }
1058 \tl_set:Nx \range {
1059 \fp_eval:n { \l__statistics_graph_maxvalue_fp - \l__statistics_graph_minvalue_fp }
1060 }
1061 \tl_set:Nx \xstep { \fp_to_decimal:N \g__statistics_graph_xstep_fp }
            \exp_args:NNV \fp_gset:Nn \g_tmpa_fp \l__statistics_graph_legend_x_tl
1063 \exp_args:NNV \fp_gset:Nn \g_tmpb_fp \l__statistics_graph_legend_w_tl
1064 \group_end:
1065 \tl_set:Nx \l__statistics_graph_legend_x_tl { \fp_to_decimal:N \g_tmpa_fp }
1066 \tl_set:Nx \l__statistics_graph_legend_w_tl { \fp_to_decimal:N \g_tmpb_fp }
1067
1068 \group_begin:
1069 \tl_set:Nn \min { 0 }
1070 \tl_set:Nx \max { \fp_to_decimal:N \l__statistics_graph_maxheight_fp }
1071 \tl_set_eq:NN \range \max
```

```
1072 \tl_set:Nx \xstep { \fp_to_decimal:N \g__statistics_graph_xstep_fp }
1073 \tl_set_eq:NN \width \l__statistics_graph_legend_w_tl
1074 \tl_set:Nx \total { \fp_to_decimal:N \l__statistics_total_fp }
1075 \exp_args:NNV \fp_gset:Nn \g_tmpb_fp \l__statistics_graph_legend_h_tl
1076 \tl_set:Nx \height { \fp_to_decimal:N \g_tmpb_fp }
1077 \exp_args:NNV \fp_gset:Nn \g_tmpa_fp \l__statistics_graph_legend_y_tl
1078 \group_end:
1079
1080 \tl_put_right:Nx \l__statistics_graph_tikzinfo_tl {
1081 \exp_not:n { \path (visualization~cs }
1082 \token_to_str:N : \exp_not:n { x= }
1083 \exp_not:V \l__statistics_graph_legend_x_tl
1084 \exp_not:n { ,y= }
             \fp_to_decimal:N \g_tmpa_fp
1086 \exp_not:n { ) coordinate (LSW) (visualization~cs }
1087 \token_to_str:N : \exp_not:n { x= }
1088 \fp_eval:n {
1089 \l_statistics_graph_legend_x_tl +
1090 \l__statistics_graph_legend_w_tl
1091    }
1092 \text{exp\_not:}n \{ ,y= \}1093 \fp_eval:n { \g_tmpa_fp + \g_tmpb_fp }
             \text{exp\_not:} { ) coordinate (LNE);
                \node[ fit=(LSW)~(LNE), draw, inner~sep=0pt,
1096    }
1097 \exp_not:V \l__statistics_graph_options_histogram_tl
1098 \exp_not:N
1099 \exp_not:V \l__statistics_graph_options_legend_tl
1100 \exp_not:n { ] {}; }
1101 }
1102 }
   Create the picture itself
1103 \__statistics_graph_handle_hmargin:
1104 \__statistics_graph_handle_vmargin:
1105 \tl_set:Nx \l__statistics_graph_tikzpicture_tl {
```

```
1106 \exp_not:n { \begin{tikzpicture}[ }
1107 \exp_not:V \l__statistics_graph_options_pic_tl
1108 \exp_not:n { ] \datavisualization
1109 [scientific~axes = } {
1110 \exp_not:V
1111 \l_statistics_graph_options_system_tl
\{1112 \} }
1113 \text{exp\_not:} n \{ , x \text{-axis = } } \{\text{length} \leftarrow \text{length} \left\{ \text{include } \text{value} / \text{list} = \text{width} \right\}1115 \exp_not:V \l__statistics_graph_tikzincludex_clist
1116 }
1117 \text{exp\_not:}n \{, ticks = { tick~typesetter/.code = {
1118 $\__statistics_graph_values_format:n { \fp_eval:n{####1} }$ }}
1119 \text{exp\_not:V}1120 \l_statistics_graph_options_histogram_xaxis_tl
1121 \text{exp\_not:}n { }1122 \exp_not:V
1123 \c__statistics_graph_savexstep_tl
1124 }
1125 \exp_not:n { , y \sim axis = } {
1126 \exp_{\text{not}:n} \{ \text{include~value}/.\text{list = } }1127 \exp_not:V \1__statistics_graph_tikzincludey_clist
1128 }1129 \text{exp\_not:}n { }
```

```
1133 \exp_not:n { , visualize~as~line = histogram,
```
1131 \l\_statistics\_graph\_options\_yaxis\_tl

1130 \exp\_not:V

1132 **}** 

```
1134 histogram = } {
1135 \exp_not:n { polygon, style = } {
1136 \exp{\cdot n t : n \in \text{every-path}}.append~style = } {
1137 \exp_not:V \l__statistics_graph_options_histogram_tl
1138 } } } }
1139 \exp_not:n { ] data [set = histogram, format = TeX~code] } {
1140 \exp_not:V \l__statistics_graph_tikzdata_tl
1141 }
1142 \exp_not:n { info' } {
1143 \exp_not:V \l__statistics_graph_userpreinfo_tl
1144 }
1145 \exp_not:n { info } {
1146 \exp_not:V \l__statistics_graph_tikzinfo_tl
1147 \exp_not:V \l__statistics_graph_userpostinfo_tl
1148 }
1149 \exp_not:n { ; \end{tikzpicture} }
1150 }
1151 \tl_use:N \l_statistics_graph_tikzpicture_tl
1152 }
1153 \cs_new_protected_nopar:Nn \__statistics_graph_make_hist:n {
1154 \__statistics_graph_make_hist:nn { #1 } { 1 }
1155 }
1156 \cs_new_protected_nopar:Nn \__statistics_graph_make_hist:nn {
1157 \int_incr:N \l__statistics_currange_int
    Extract interval data
1158 \__statistics_parse_range:w #1 \q_stop
    Compute rectangle height
1159 \fp_set:Nn \l__statistics_graph_curheight_fp {
1160 (42) / (1) statistics_range_max_fp
1161 \l_statistics_range_min_fp)
1162 }
    Add margins to axes
1163 \__statistics_graph_update_minmaxval:NN \l__statistics_range_min_fp \l__statistics
1164 \__statistics_graph_update_maxheight:
    Check if we want to show this element
1165 \__statistics_set_if_shown:N \l_tmpa_bool
    Append the rectangle to the TikZ datavisualization content
1166 \__statistics_graph_addpoint:nnn { SW }
1167 { \l__statistics_range_min_fp }
1168 { 0 }
\label{thm:1169} \text{1169} \qquad \text{Np} \ll \text{1169} \qquad \text{124} \qquad \text{135} \qquad \text{144} \qquad \text{155} \qquad \text{166} \qquad \text{167} \qquad \text{176} \qquad \text{177} \qquad \text{188} \qquad \text{198} \qquad \text{199} \qquad \text{199} \qquad \text{199} \qquad \text{199} \qquad \text{199} \qquad \text{199} \qquad \text{199} \qquad \text{199} \qAdd an outlier point to inhibit the rectangle drawing
1170 \__statistics_graph_outlier:
1171 }
1172 \__statistics_graph_addpoint:nnn { NW }
1173 { \l__statistics_range_min_fp }
1174 { \l_statistics_graph_curheight_fp }
1175 \bool_if:NF \l_tmpa_bool { \__statistics_graph_outlier: }
1176 \__statistics_graph_addpoint:nnn { NE }
1177 { \l__statistics_range_max_fp }
1178 { \l__statistics_graph_curheight_fp }
1179 \bool_if:NF \l_tmpa_bool { \__statistics_graph_outlier: }
\verb|1180| \verb|1180| \verb|125| \verb|155| \verb|155| \verb|155| \verb|155| \verb|155| \verb|155| \verb|155| \verb|155| \verb|155| \verb|155| \verb|155| \verb|155| \verb|155| \verb|155| \verb|155| \verb|155| \verb|155| \verb|155| \verb|155| \verb|155| \verb|155| \verb|155| \verb|155| \verb|155| \verb|155| \verb|155| \verb|155| \verb|155| \1181 { \l_statistics_range_max_fp }
1182 { 0 }
1183 \bool_if:NT \l_tmpa_bool {
```
Maybe append a freq or count label on middle top of the rect

```
1184 \bool_if:NT \l__statistics_graph_areas_bool {
1185 \__statistics_graph_addlabel:nn
1186 \__statistics_graph_y_format:n
1187 \{ \pmb{\in} \mathbb{P}_2 \} \{ \pmb{\in} \mathbb{P}_2 \}1188 }
1189 }
1190 \__statistics_graph_outlier:
1191 }
1192 \cs_new_protected_nopar:Nn \__statistics_graph_addlabel:nn {
1193 \tl_put_right:Nx \l__statistics_graph_tikzinfo_tl {
1194 \exp_not:n { \path (NW }
1195 \int_use:N \l__statistics_currange_int
1196 \exp_{\text{not}:n} \{-\text{node}[\}1197 \exp_not:V \l__statistics_graph_options_areas_tl
1198 \exp_not:N ] {
1199 \exp_not:n { $ #1 } { #2 } \exp_not:N $
1200 } \exp_not:n { (NE }
1201 \int_use:N \l__statistics_currange_int
1202 \exp_not:n { ); }
1203 }
1204 }
   second pass, comb
1205 \cs_new_protected:Nn \_statistics_graph_dopicture_comb: {
1206 \__statistics_graph_setup:n {comb}
   Loop through the list again to fill tikz data and labels
1207 \keyval parse:NNV
1208 \ statistics_graph_make_comb:n
1209 \__statistics_graph_make_comb:nn
1210 \l__statistics_data_tl
   Create the picture itself
1211 \__statistics_graph_handle_hmargin:
1212 \__statistics_graph_handle_vmargin:
1213 \tl_set:Nx \l__statistics_graph_tikzpicture_tl {
1214 \exp_not:n { \begin{tikzpicture}[ }
1215 \exp_not:V \l__statistics_graph_options_pic_tl
1216 \exp_not:n { ] \datavisualization
1217 [scientific~axes = } {
1218 \exp_not:V
1219 l<sub>__</sub>statistics_graph_options_system_tl
1220 }
1221 \exp_{\text{not}:n} \{ x \cdot axis = \}1222 \text{exp not:} n \cdot \text{include} - \text{value} / \text{list} = \frac{1}{2}1223 \exp_not:V \l__statistics_graph_tikzincludex_clist
1224 }
1225 \text{array not:} n \text{ }, ticks = { tick~typesetter/.code = {
1226 \{\n\frac{1}{226}1227 \text{exp not:V}1228 \l_statistics_graph_options_comb_xaxis_tl
1229 \text{exp\_not:}n { }1230 \exp_not:V
1231 \c__statistics_graph_savexstep_tl
1232 }
1233 \text{exp\_not:n} \{ , y \text{-axis} = \}1234 \text{exp\_not:}n { include~value/.list = } {
1235 \exp_not:V \l_statistics_graph_tikzincludey_clist
1236 }1237 \exp{\text{not}:n} \{ , \}\exp_{\text{1238}} \exp_{\text{1238}} \exp_{\text{1238}} \exp_{\text{1238}}1239 $\_statistics_graph_y_format:n { \fp_eval:n{####1} }$ }}, }
```

```
1240 \exp_not:V
1241 \l_statistics_graph_options_yaxis_tl
1242 }
1243 \exp_not:n { , visualize~as~line = bar~graph,
1244 bar~graph = } {
1245 \exp_not:n { style = } {
1246 \exp_not:n { every~path/.append~style = } {
1247 \exp_not:V \l__statistics_graph_options_comb_tl
1248 } } } }
1249 \text{exp}_1 1249 \text{exp}_2 1249 \text{exp}_3 12491250 \exp_not:V \l__statistics_graph_tikzdata_tl
1251 }
1252 \exp_not:n { info' } {
1253 \exp_not:V \l__statistics_graph_userpreinfo_tl
1254 }
1255 \exp_not:n { info } {
\verb|\expnot:V \l \l \l \texttt{statistics\_graph\_tikzinfo_tl}1257 \exp_not:V \l__statistics_graph_userpostinfo_tl
1258 }
1259 \exp_not:n { ; \end{tikzpicture} }
1260 }
1261 \tl_use:N \l__statistics_graph_tikzpicture_tl
1262 }
1263 \cs_new_protected_nopar:Nn \__statistics_graph_make_comb:n {
1264 \__statistics_graph_make_comb:nn { #1 } { 1 }
1265 }
1266 \cs_new_protected_nopar:Nn \__statistics_graph_make_comb:nn {
1267 \int_incr:N \l__statistics_currange_int
   Set value
1268 \fp_set:Nn \l__statistics_graph_curvalue_fp {
1269 \frac{1}{2} \frac{1}{2}1270 }
   Compute height
1271 \fp_set:Nn \l__statistics_graph_curheight_fp {
1272 (#2) / \l__statistics_graph_scale_fp
1273
   Add margins to axes
1274 \__statistics_graph_update_minmaxval:NN
\verb|1_-statistics\_graph\_curvalue\_fp| \label{1_1_1_2} \verb|1_1| \verb|275| \label{1_1_1_2}1276 \ statistics graph update maxheight:
   Check if we want to show this element
1277 \__statistics_set_if_shown:N \l_tmpa_bool
   Append the bar to the TikZ datavisualization content
1278 \__statistics_graph_addpoint:nnn { S }
1279 { \l__statistics_graph_curvalue_fp }
1280 { 0 }
1281 \bool_if:NF \l_tmpa_bool {
   add an outlier to inhibit the bar drawing
1282 \__statistics_graph_outlier:
1283 }
1284 \__statistics_graph_addpoint:nnn { N }
1285 { \l_statistics_graph_curvalue_fp }
1286 { \l__statistics_graph_curheight_fp }
1287 \__statistics_graph_outlier:
1288 }
   second pass, cumulative
1289 \cs_new_protected_nopar:Nn \__statistics_graph_dopicture_cumulative: {
```

```
1290 \__statistics_graph_setup:n {cumulative}
```
Increasing or decreasing starting point

```
1291 \hspace{15pt} \text{*} \label{thm:1291}1292 \fp_set_eq:NN \l__statistics_curtotal_fp
1293 \l_statistics_total_fp
1294 }{
1295 \fp_zero:N \l__statistics_curtotal_fp
1296 }
1297 \fp_set:Nn \l_statistics_graph_curheight_fp {
1298 \l_statistics_curtotal_fp
1299 / \l__statistics_graph_scale_fp
13001301 \__statistics_graph_update_maxheight:
```
Loop through the list again to fill tikz data and labels

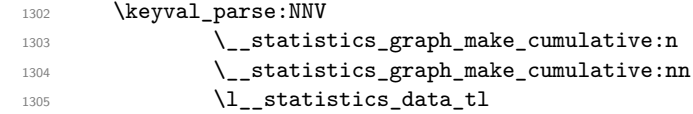

After the last point we should be piecewise constant, which is the  $N + 1$ -th item for showonly purposes. We call \\_\_statistics\_graph\_handle\_hmargin: even if we will add actual data in the margin, because that method computes the correct value for the margin from the options.

```
1306 \__statistics_graph_handle_hmargin:
1307 \int_incr:N \l__statistics_currange_int
1308 \__statistics_set_if_shown:N \l_tmpa_bool
\verb|1309| \boldsymbol{\lambda} = \boldsymbol{\lambda} \boldsymbol{\lambda} + \boldsymbol{\lambda} \boldsymbol{\lambda} + \boldsymbol{\lambda} \boldsymbol{\1310 \__statistics_graph_addpoint:nnn { E }
1311 { \l_statistics_graph_maxvalue_fp + \g_tmpa_fp }
1312 { \l_statistics_graph_curheight_fp }
```
Before the first point we should be piecewise constant. We stash the TikZ data away to prepend the first point and maybe an outlier if the segment should be hidden, then append the stashed data. The initial segment is numbered 0.

```
1313 \tl_set_eq:NN \l_tmpa_tl \l__statistics_graph_tikzdata_tl
1314 \tl_clear:N \l__statistics_graph_tikzdata_tl
1315 \int_zero:N \l__statistics_currange_int
1316 \__statistics_graph_addpoint:nnn { B }
1317 {\{\lvert \lvert 1_{-} \rvert \text{statistics\_graph\_minvalue\_fp - \lvert 8_{-} \rvert \text{mpa\_fp } \}}1318 { \l__statistics_graph_maxheight_fp - \l__statistics_graph_curheight_fp }
1319 \__statistics_set_if_shown:N \l_tmpa_bool
1320 \bool_if:NF \l_tmpa_bool { \__statistics_graph_outlier: }
1321 \tl_put_right:NV \l__statistics_graph_tikzdata_tl \l_tmpa_tl
```
Create the picture itself

```
1322 \__statistics_graph_handle_vmargin:
1323 \tl_set:Nx \l__statistics_graph_tikzpicture_tl {
1324 \exp_not:n { \begin{tikzpicture}[ }
1325 \exp_not:V \l__statistics_graph_options_pic_tl
1326 \exp_not:n { ] \datavisualization
1327 [scientific~axes = } {
1328 \exp_not:V
1329 \l_statistics_graph_options_system_tl
1330 }
1331 \exp_not:n { , x~axis = } {
1332 \text{exp\_not:}n \{ \text{include~value}/.list = } }1333 \exp_not:V \l__statistics_graph_tikzincludex_clist
1334 }
1335 \exp_{\text{not:}n} \{, ticks = { tick~typesetter/.code = {
1336 $\_statistics_graph_values_format:n {\fp_eval:n{####1} }$ }}
1337 \text{exp not:V}1338 \l_statistics_graph_options_cumulative_xaxis_tl
1339 \exp{\text{not}:n} \{ , \}
```

```
1340 \exp_not:V
1341 \c__statistics_graph_savexstep_tl
1342 }
1343 \exp_not:n { , y~axis = } {
1344 \exp_not:n { include~value/.list = } {
1345 \exp_not:V \l__statistics_graph_tikzincludey_clist
1346 }1347 \exp_not:n { , }
1348 \exp_{\text{not}:n} \{, ticks = { tick~typesetter/.code = {
1349 \{\ \mathcal{S}\ statistics graph y format:n { \{ \ p \ eval:n{####1} \} \1350 \exp_not:V
1351 \l_statistics_graph_options_yaxis_tl
1352 }
1353 \exp_not:n {, visualize~as~line = cumulative,
1354 cumulative = {}^{1} {
1355 \text{exp\_not:}n \{ style = \\f \}1356 \exp{\cdot n} \exp_not:n { every~path/.append~style = } {
1357 \exp_not:V \1 _statistics_graph_options_cumulative_tl
1358 } } } }
1359 \text{exp}_\text{non} \exp_not:n { ] data [set = cumulative, format = TeX~code] } {
1360 \exp_not:V \l__statistics_graph_tikzdata_tl
1361 }
1362 \exp_not:n { info' } {
1363 \exp_not:V \l__statistics_graph_userpreinfo_tl
1364 }
1365 \exp_not:n { info } {
1366 \exp_not:V \l__statistics_graph_tikzinfo_tl
1367 \exp_not:V \l__statistics_graph_userpostinfo_tl
1368 }
1369 \exp_not:n { ; \end{tikzpicture} }
1370 }
1371 \tl_use:N \l__statistics_graph_tikzpicture_tl
1372 }
1373 \cs_new_protected_nopar:Nn \__statistics_graph_make_cumulative:n {
1374 \__statistics_graph_make_hist:nn { #1 } { 1 }
1375 }
1376 \cs_new_protected_nopar:Nn \__statistics_graph_make_cumulative:nn {
   Extract interval data
1377 \__statistics_parse_range:w #1 \q_stop
   Compute running total and new height
1378 \fp_set_eq:NN
1379 \l__statistics_graph_prevheight_fp
1380 \l__statistics_graph_curheight_fp
1381 \bool_if:NTF \l__statistics_graph_decreasing_bool {
1382 \{fp\_sub:Nn \lvert\lvert\lvert s.tatistics\_curtotal\_fp \rvert\1383 }{
1384 \{fp\_add:Nm \ l\_statistics\_curtotal\_fp \{ #2 \}1385 }
1386 \fp_set:Nn \l__statistics_graph_curheight_fp {
1387 \l_statistics_curtotal_fp
1388 / \l__statistics_graph_scale_fp
1389 }
1390 \_statistics_graph_update_minmaxval:NN \l_statistics_range_min_fp \l_statistics
1391 \__statistics_graph_update_maxheight:
   Add points
\verb|1392| \int_incr:N \l___statistics\_currange\_int1393 \__statistics_graph_addpoint:nnn { L }
1394 { \l__statistics_range_min_fp }
```

```
1395 { \l__statistics_graph_prevheight_fp }
```
If we don't want to show this segment, add an outlier so that the line is not drawn.

```
1396 \__statistics_set_if_shown:N \l_tmpa_bool
1397 \bool_if:NF \l_tmpa_bool { \__statistics_graph_outlier: }
1398 \ _ statistics_graph_addpoint:nnn { R }
1399 \{ \lceil \log_2 \rceil \leq \lceil \log_2 \rceil \leq \lceil \log_2 \rceil \leq \lceil \log_2 \rceil \leq \lceil \log_2 \rceil \leq \lceil \log_2 \rceil \leq \lceil \log_2 \rceil \leq \lceil \log_2 \rceil \leq \lceil \log_2 \rceil \leq \lceil \log_2 \rceil \leq \lceil \log_2 \rceil \leq \lceil \log_2 \rceil \rceil \leq \lceil \log_2 \rceil \rceil1400 \{ \lncolumn{1}{1_}{\Delta} { \lncolumn{1}{1_}{\Delta} }
```
TODO: Median and co

<sup>1401</sup> }

# <span id="page-50-0"></span>**2.4 Consolitate and sort values**

```
1402 \clist new:N \l statistics compute data clist
1403 \int_new:N \l_statistics_compute_count_int
1404
1405 \fp_new:N \l__statistics_compute_curvalue_fp
1406 \seq_new:N \l__statistics_data_seq
1407
1408 \NewDocumentCommand \StatsSortData { +O{} u{=} m +O{} } {
1409 \group_begin:
```
Handle optional settings (there are none currently)  $\Diamond \otimes$  setup:nn { rangedata } { #1, #5 Get the data inline or from a variable

```
1410 \tl_if_single:nTF { #3 } {
```

```
Generate meaningful error by using the non-existent variable.
1411 \cs_if_exist:NF #3 { #3 }
1412 \tl_set_eq:NN \l__statistics_data_tl #3
1413 }{
1414 \text{ht} set:Nn \l statistics data tl { #3 }
1415 }
```
Sort the data according to values. We go through sequences because \clist\_ sort:Nn puts braces around the elements which prevents \keyval\_parse:NNn to detect the equal sign.

```
1416 \seq_set_from_clist:NN \l__statistics_data_seq \l__statistics_data_tl
1417 \seq_sort:Nn \l__statistics_data_seq {
1418 \text{Seq_set_split:Nnn \l\1_time\seq} { ##1 }
1419 \seq_set_split:Nnn \l_tmpb_seq {=} { ##2 }
1420 \fp_compare:nNnTF
1421 \{ \seq_titem: Nn \l1_tmpa_seq {1} \} > {\seq_titem: Nn \l1_tmpb_seq {1} }1422 \qquad \qquad1423 \sort_return_swapped:
1424    }
1425 \sort_return_same:
1426 }
1427 }
```
Append a sentinel NaN to ensure the last value is not trimmed. This value is particularly suitable because NaN is equal to no fp (even itself).

```
1428 \seq_put_right:Nn \l__statistics_data_seq { nan = 0 }
```
1429 \tl\_set:Nx \l\_\_statistics\_data\_tl { \seq\_use:Nn \l\_\_statistics\_data\_seq {,} }

Build the resulting clist while grouping equal values

```
1430 \clist_clear:N \l__statistics_compute_data_clist
1431 \int_zero:N \l__statistics_compute_count_int
1432 \fp_zero:N \l__statistics_compute_curvalue_fp
1433 \keyval_parse:NNV
1434 \__statistics_accumulate:n
1435 \__statistics_accumulate:nn
1436 \l_statistics_data_tl
1437 \exp_args:NNNV
1438 \group_end:
1439 \clist_set:Nn #2 \l__statistics_compute_data_clist
1440 }
```

```
1441 \cs_new_protected_nopar:Nn \__statistics_accumulate:n {
1442 \ _statistics_accumulate:nn { #1 } { } { 1 }
1443 }
1444 \cs_new_protected_nopar:Nn \__statistics_accumulate:nn {
1445 \fp_compare:nNnTF { #1 } = { \l__statistics_compute_curvalue_fp } {
1446 \int_add:Nn \l__statistics_compute_count_int { #2 }
1447 }{
1448 \int_1^{1448} \int_2^11448 \int_1^2 \int_1^2 \int_2^2 \int_1^2 \int_2^2 \int_1^2 \int_2^2 \int_2^2 \int_2^2 \int_2^2 \int_2^2 \int_2^2 \int_2^2 \int_2^2 \int_2^2 \int_2^2 \int_2^2 \int_2^2 \int_2^2 \int_2^2 \int_2^2 1449 \clist_put_right:Nx \l__statistics_compute_data_clist {
1450 \fp_to_decimal:N \l__statistics_compute_curvalue_fp
1451 \text{exp\_not:}n {\ =\ }1452 \exp_not:V \l__statistics_compute_count_int
1453 }
1454 }
1455 \fp_set:Nn \l__statistics_compute_curvalue_fp { #1 }
1456 \int_set:Nn \l__statistics_compute_count_int { #2 }
1457 }
1458 }
```
# <span id="page-51-0"></span>**2.5 Count values in ranges to generate grouped counts**

```
1459 \NewDocumentCommand \StatsRangeData { +0{} u{=} m +r() +0{} } {
1460 \group_begin:
```
1461 \tl\_if\_single:nTF { #3 } {

Handle optional settings (there are none currently)  $\text{Q@}$  setup:nn { rangedata } { #1, #5 Get the data inline or from a variable

```
Generate meaningful error by using the non-existent variable.
          \csin f_{ext:NF} #3 { #3 }
1463 \tl_set_eq:NN \l__statistics_data_tl #3
1464 }{
1465 \lt l_1set:Nn l_2statistics_data_tl { #3 }
1466 }
   Loop through the ranges and count values into them
1467 \clist_clear:N \l__statistics_compute_data_clist
1468 \clist_map_inline:nn { #4 } {
   If not a range, bail out
1469 \exp_args:Nx \tl_if_eq:nnF { \tl_head:n {##1} }{ \IN } {
   TODO: error message
1470 \clist_map_break:
1471 }
   Extract interval data
1472 \__statistics_parse_range_full:w ##1 \q_stop
   Loop through the point data and count matching values
\verb|\init_zero:N \l___statistics\_compute\_count\_int1474 \keyval_parse:NNV
1475 \__statistics_range_count:n
1476 \__statistics_range_count:nn
1477 \l_statistics_data_tl
1478 \clist_put_right:Nx \l__statistics_compute_data_clist {
1479 \exp_{\text{not}:n} {\##1 = }1480 \exp_not:V \l__statistics_compute_count_int
1481 }
1482 }
1483 \exp_args:NNNV
1484 \group_end:
1485 \clist_set:Nn #2 \l__statistics_compute_data_clist
1486 }
^{1487} \cs_new_protected_nopar:Nn \__statistics_range_count:n {
1488 \__statistics_range_count:nn { #1 } { 1 }
1489 }
1490 \cs_new_protected_nopar:Nn \__statistics_range_count:nn {
```

```
1491 \__statistics_if_in_range:nT { #1 } {
1492 \int_add:Nn \l__statistics_compute_count_int { #2 }
1493 }
1494 }
11915 /<br>1495 (/package)
```